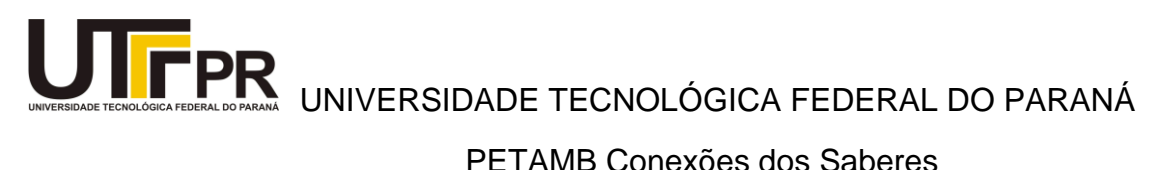

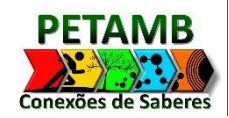

PETAMB Conexões dos Saberes

# **APOSTILA EXCEL BÁSICO**

Coordenador: Prof. Dr. Laércio M. Frare Petianas: Débora Pirani e Jessica Sibila Guardezi

**MEDIANEIRA**

**2015**

## Sumário

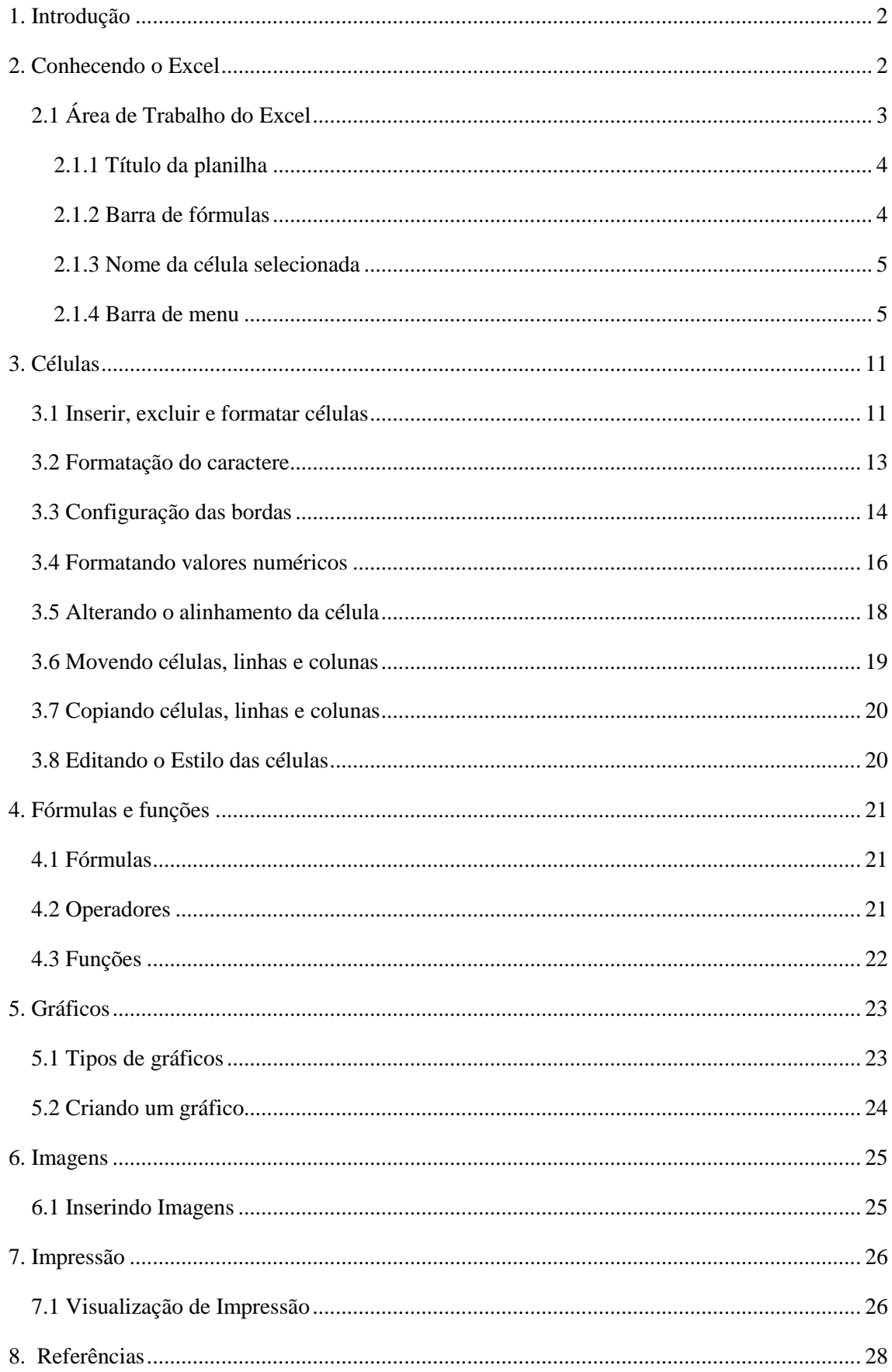

#### <span id="page-2-0"></span>**1. Introdução**

Este material foi elaborado por estudantes do PETAMB/Conexão de Saberes, da Universidade Tecnológica Federal do Paraná, com o intuito de auxiliar os alunos da universidade no aprendizado de Excel Básico. Neste material serão abordados temas sobre a Formatação de planilhas, Fórmulas, Funções, Classificação de dados, Filtro, Gráficos, e outros elementos.

O Excel é a melhor plataforma eletrônica para criação de planilhas. Muitas empresas hoje trabalham com base em uso destas planilhas. Seus recursos incluem uma interface intuitiva e capacitadas ferramentas de cálculo e de construção de gráficos que, juntamente com marketing agressivo, tornaram o Excel um dos mais populares aplicativos de computador até hoje.

O material foi feito na versão 2013 do Excel, uma versão que foi lançada a pouco tempo e vem com muitas atualizações do programa.

#### <span id="page-2-1"></span>**2. Conhecendo o Excel**

No menu **Iniciar** do seu computador localize a pasta Microsoft Office 2013 e clique em Excel 2013.

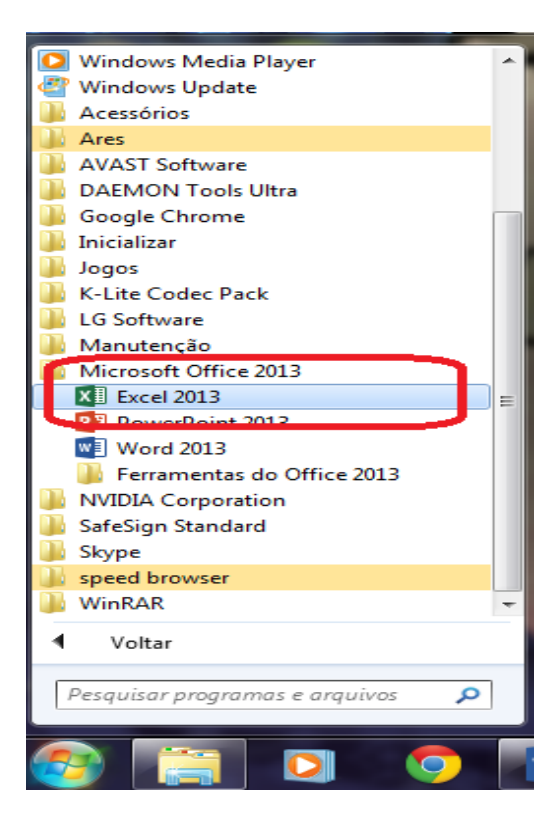

Figura 1: Iniciando o Excel.

## <span id="page-3-0"></span>**2.1 Área de Trabalho do Excel**

Ao abrir a janela do Excel 2013, um arquivo é criado automaticamente com o nome de *Pasta 1*, a tela surgirá de acordo com a Figura 2.

|                                                                               |   | <b>XH 日 ち・ ペ・ =</b>                                                                       |       |   |            |             | ARQUIVO PÁGINA INICIAL INSERIR LAYOUT DA PÁGINA FÓRMULAS DADOS REVISÃO EXIBIÇÃO |                                                                                                    |    | Pastal - Nicrosoft Excel |    |                             |               |         |    |         |    |                                                                                                    | $? \quad \mathbb{E}$ - $\mathbb{E}$ X | Entrar O                                            |
|-------------------------------------------------------------------------------|---|-------------------------------------------------------------------------------------------|-------|---|------------|-------------|---------------------------------------------------------------------------------|----------------------------------------------------------------------------------------------------|----|--------------------------|----|-----------------------------|---------------|---------|----|---------|----|----------------------------------------------------------------------------------------------------|---------------------------------------|-----------------------------------------------------|
|                                                                               |   |                                                                                           |       |   |            | Alinhamento |                                                                                 | <b>Executive Service Service Service Service Service Service Service Service Service Service Service Service Service Service Service Service Service Service Service Service Service Service Service Service Service Service Ser</b> |    |                          |    |                             | <b>Estilo</b> |         |    | Células |    | Edição                                                                                                    |                                       | $\sim$ $\sim$                                       |
| H4                                                                            |   | $\begin{array}{ccccccccc} \ast & \vdots & \times & \checkmark & f_{\text{x}} \end{array}$ |       |   |            |             |                                                                                 |                                                                                                    |    |                          |    |                             |               |         |    |         |    |                                                                                                    |                                       |                                                     |
| $\overline{\mathcal{A}}$<br>$\,$ 1 $\,$                                       | А |                                                                                           | C.    | D | <b>E</b> F |             | G<br>H                                                                          | -1                                                                                                    | J. | K.                       | л. | M                           | N             | $\circ$ | P. | Q       | R. | S.                                                                                                    | т.                                    | $U -$                                               |
|                                                                               |   |                                                                                           |       |   |            |             |                                                                                 |                                                                                                    |    |                          |    |                             |               |         |    |         |    |                                                                                                    |                                       |                                                     |
| $\begin{array}{c c}\n2 & 3 \\ 4 & 5 \\ 5 & 6 \\ 7 & 8 \\ 9 & 10\n\end{array}$ |   |                                                                                           |       |   |            |             |                                                                                 |                                                                                                    |    |                          |    |                             |               |         |    |         |    |                                                                                                    |                                       |                                                     |
| 11                                                                            |   |                                                                                           |       |   |            |             |                                                                                 |                                                                                                    |    |                          |    |                             |               |         |    |         |    |                                                                                                    |                                       |                                                     |
| 12<br>13<br>14                                                                |   |                                                                                           |       |   |            |             |                                                                                 |                                                                                                    |    |                          |    |                             |               |         |    |         |    |                                                                                                    |                                       |                                                     |
| <b>15</b><br>16<br>17                                                         |   |                                                                                           |       |   |            |             |                                                                                 |                                                                                                    |    |                          |    |                             |               |         |    |         |    |                                                                                                    |                                       |                                                     |
| 18<br>19<br>20                                                                |   |                                                                                           |       |   |            |             |                                                                                 |                                                                                                    |    |                          |    |                             |               |         |    |         |    |                                                                                                    |                                       |                                                     |
| 21<br>$^{22}$                                                                 |   |                                                                                           |       |   |            |             |                                                                                 |                                                                                                    |    |                          |    |                             |               |         |    |         |    |                                                                                                    |                                       |                                                     |
| $\frac{23}{24}$<br>$\sim$ 100 $\sim$ 100 $\sim$<br><b>PRONTO</b>              |   | Plan1                                                                                     | $(+)$ |   |            |             |                                                                                 |                                                                                                    |    |                          |    | $\frac{1}{2}$ $\frac{1}{2}$ |               |         |    |         |    | $\mathbb{H}$ $\mathbb{H}$ $\mathbb{$ |                                       | $\overline{\phantom{a}}$<br>$\overline{\mathbb{E}}$ |

Figura 2: Área de trabalho do Excel.

## <span id="page-4-0"></span>**2.1.1 Título da planilha**

Para alterar o nome da planilha a ser editada basta dar um clique duplo no canto inferior esquerdo da tela que está escrito Plan1. Digite o nome desejado e aperte a tecla **ENTER**.

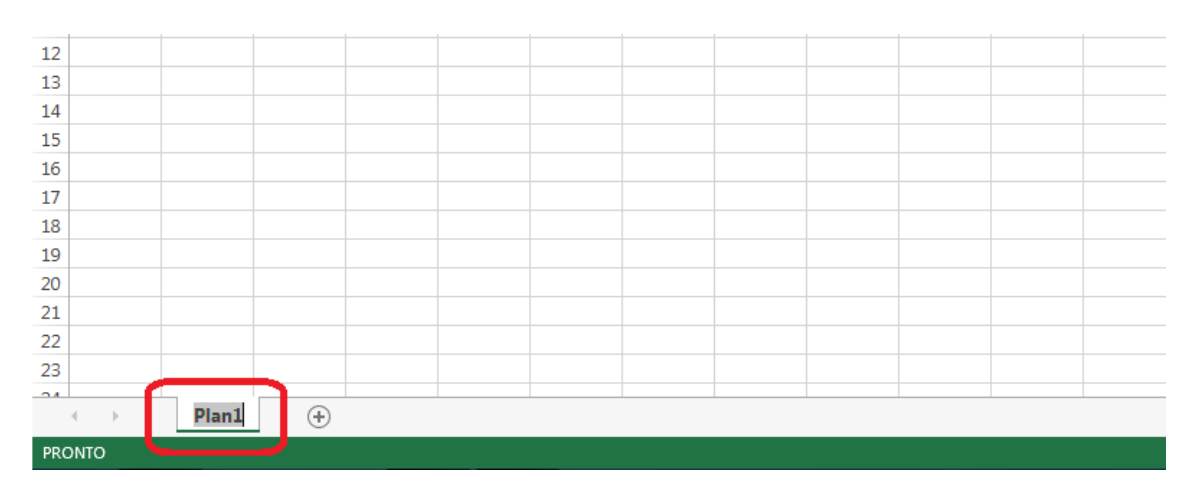

Figura 3: Título da planilha.

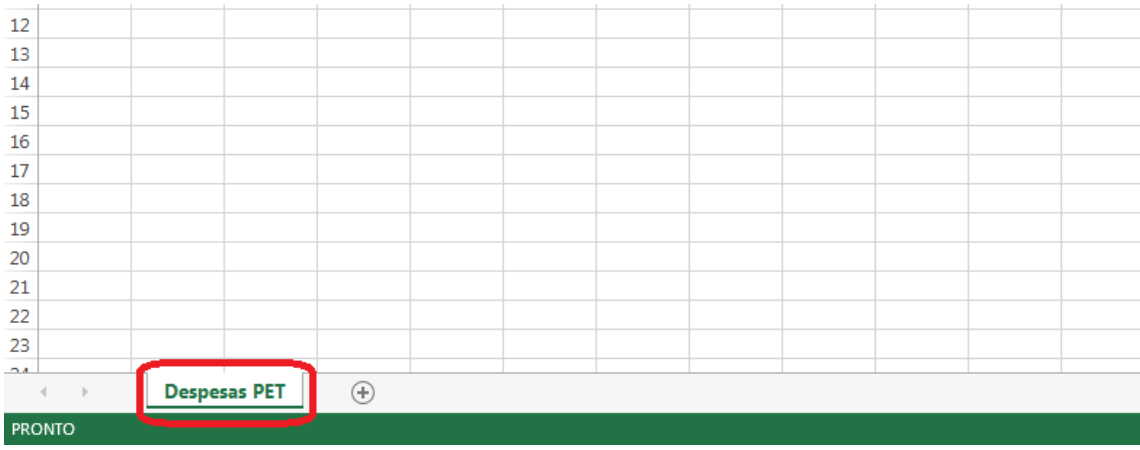

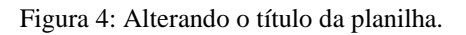

## <span id="page-4-1"></span>**2.1.2 Barra de fórmulas**

Local onde os textos e números podem ser digitados e editados.

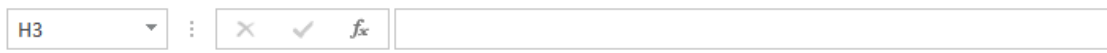

#### <span id="page-5-0"></span>**2.1.3 Nome da célula selecionada**

Local onde aparece a letra da coluna e número da linha. Veja na Figura 6 a célula selecionada.

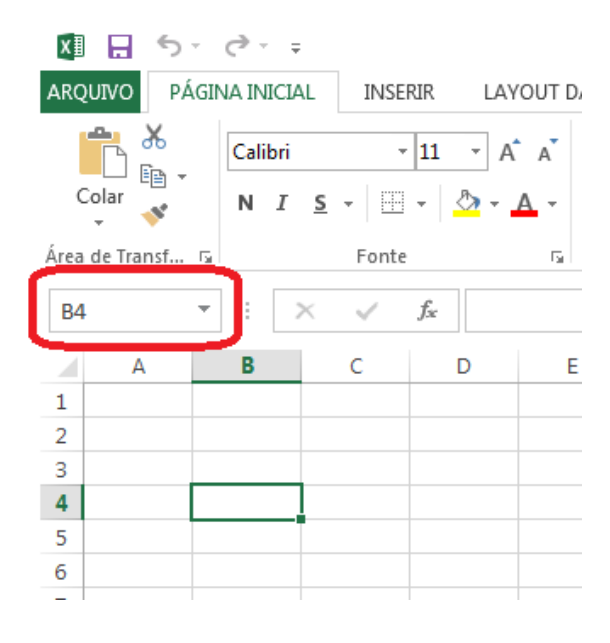

Figura 6: Nome da célula selecionada.

#### <span id="page-5-1"></span>**2.1.4 Barra de menu**

Na Barra de Menu, são apresentados os ícones de Arquivo, Página Inicial, Inserir, Layout de Página, Fórmulas, Dados, Revisão e Exibição.

| $x \mathbb{B}$ $\Box$ 6 $\rightarrow$ $\rightarrow$ $\rightarrow$<br>ARQUIVO |       |                                                                                          |                          |    |                 |   |    | PÁGINA INICIAL INSERIR LAYOUT DA PÁGINA FÓRMULAS DADOS REVISÃO EXIBIÇÃO | <b>Dactal - Microsoft Excel</b> |          |                               |        |         |   |         |   |    |        | $? \quad \mathbb{E}$ - $\mathbb{E}$ $\times$<br>Entrar O |
|------------------------------------------------------------------------------|-------|------------------------------------------------------------------------------------------|--------------------------|----|-----------------|---|----|-------------------------------------------------------------------------|---------------------------------|----------|-------------------------------|--------|---------|---|---------|---|----|--------|----------------------------------------------------------|
| $\begin{array}{c}\n\bullet \\ \bullet \\ \bullet \\ \bullet\n\end{array}$    |       | Área de Transf G   Fonte                                                                 | <b>Contract Contract</b> |    | Alinhamento     |   |    |                                                                         | <b>Example 2019</b> Número      |          | the state of the state of the | Estilo |         |   | Células |   |    | Edicão | <b>Contract Ave</b>                                      |
| <b>B4</b>                                                                    |       | $\mathbf{v} \quad \vdots \quad \mathbf{X} \quad \mathbf{v}' \quad \mathbf{f} \mathbf{x}$ |                          |    |                 |   |    |                                                                         |                                 |          |                               |        |         |   |         |   |    |        |                                                          |
|                                                                              |       |                                                                                          | D                        | E. | <b>EXPLORED</b> | G | H. | $\mathbf{I}$ and $\mathbf{I}$                                           | K and                           | <b>L</b> | M                             | N      | $\circ$ | P | Q       | R | s. | т.     | $U -$                                                    |
| $\mathbf{1}$                                                                 |       |                                                                                          |                          |    |                 |   |    |                                                                         |                                 |          |                               |        |         |   |         |   |    |        |                                                          |
| $\overline{\mathbf{c}}$                                                      |       |                                                                                          |                          |    |                 |   |    |                                                                         |                                 |          |                               |        |         |   |         |   |    |        |                                                          |
| 3<br>4                                                                       |       |                                                                                          |                          |    |                 |   |    |                                                                         |                                 |          |                               |        |         |   |         |   |    |        |                                                          |
| 5                                                                            |       |                                                                                          |                          |    |                 |   |    |                                                                         |                                 |          |                               |        |         |   |         |   |    |        |                                                          |
| 6                                                                            |       |                                                                                          |                          |    |                 |   |    |                                                                         |                                 |          |                               |        |         |   |         |   |    |        |                                                          |
| $\overline{7}$                                                               |       |                                                                                          |                          |    |                 |   |    |                                                                         |                                 |          |                               |        |         |   |         |   |    |        |                                                          |
| 8<br>$\overline{9}$                                                          |       |                                                                                          |                          |    |                 |   |    |                                                                         |                                 |          |                               |        |         |   |         |   |    |        |                                                          |
| 10                                                                           |       |                                                                                          |                          |    |                 |   |    |                                                                         |                                 |          |                               |        |         |   |         |   |    |        |                                                          |
| 11                                                                           |       |                                                                                          |                          |    |                 |   |    |                                                                         |                                 |          |                               |        |         |   |         |   |    |        |                                                          |
| 12                                                                           |       |                                                                                          |                          |    |                 |   |    |                                                                         |                                 |          |                               |        |         |   |         |   |    |        |                                                          |
| 13                                                                           |       |                                                                                          |                          |    |                 |   |    |                                                                         |                                 |          |                               |        |         |   |         |   |    |        |                                                          |
| 14<br>15                                                                     |       |                                                                                          |                          |    |                 |   |    |                                                                         |                                 |          |                               |        |         |   |         |   |    |        |                                                          |
| 16                                                                           |       |                                                                                          |                          |    |                 |   |    |                                                                         |                                 |          |                               |        |         |   |         |   |    |        |                                                          |
| 17                                                                           |       |                                                                                          |                          |    |                 |   |    |                                                                         |                                 |          |                               |        |         |   |         |   |    |        |                                                          |
| 18                                                                           |       |                                                                                          |                          |    |                 |   |    |                                                                         |                                 |          |                               |        |         |   |         |   |    |        |                                                          |
| 19                                                                           |       |                                                                                          |                          |    |                 |   |    |                                                                         |                                 |          |                               |        |         |   |         |   |    |        |                                                          |
| 20                                                                           |       |                                                                                          |                          |    |                 |   |    |                                                                         |                                 |          |                               |        |         |   |         |   |    |        |                                                          |
| 21                                                                           |       |                                                                                          |                          |    |                 |   |    |                                                                         |                                 |          |                               |        |         |   |         |   |    |        |                                                          |
| 22<br>23                                                                     |       |                                                                                          |                          |    |                 |   |    |                                                                         |                                 |          |                               |        |         |   |         |   |    |        |                                                          |
| $^{\circ}$                                                                   |       |                                                                                          |                          |    |                 |   |    |                                                                         |                                 |          |                               |        |         |   |         |   |    |        |                                                          |
| $-(-,-,-)$                                                                   | Plan1 | $\bigoplus$                                                                              |                          |    |                 |   |    |                                                                         |                                 |          | $\frac{1}{2}$ $\frac{1}{2}$   |        |         |   |         |   |    |        | $\overline{\phantom{a}}$                                 |
| PRONTO                                                                       |       |                                                                                          |                          |    |                 |   |    |                                                                         |                                 |          |                               |        |         |   | 用       |   | 画  |        | 100%                                                     |

Figura 7: Barra de menu.

## **2.1.4.1 Arquivo**

O ícone **Arquivo** está no canto superior esquerdo da tela do Excel, clicando neste ícone aparecerão opções como salvar, salvar como, imprimir, compartilhar, exportar e fechar.

| <b>AROUIVO</b>                                        | $\begin{array}{c}\n\Box \\ \Box\n\end{array}$ Colar | ち・ウ・コ |                                               | PÁGINA INICIAL INSERIR LAYOUT DA PÁGINA FÓRMULAS DADOS REVISÃO EXIBIÇÃO<br>$\underbrace{\textsf{Calibi}} \quad \bullet \; \underline{\textsf{11}} \quad \bullet \; \texttt{A} \quad \bullet \; \equiv \equiv \texttt{12} \; \texttt{\#} \, \bullet \; \bullet \; \texttt{27} \; \texttt{Quebar TetoA} \; \texttt{Automticamente} \; \underbrace{\textsf{Geral}} \quad \bullet \; \underbrace{\textsf{137}} \quad \bullet \; \underbrace{\textsf{147}} \quad \bullet \; \underbrace{\textsf{157}} \quad \bullet \; \underbrace{\textsf{158}} \quad \bullet \; \underbrace{\textsf{167}} \quad \bullet \; \underbrace{\textsf{168}} \quad \$<br>Área de Transf G i Sente Call Fonte |       |   |                   | Pasta1 - Microsoft Excel<br>Alinhamento G Número |                          | <b>Call Contract Contract Contract Contract Contract Contract Contract Contract Contract Contract Contract Contract Contract Contract Contract Contract Contract Contract Contract Contract Contract Contract Contract Contract </b> |   |         |   | Células |   | Edição | $? \quad \Box \quad - \quad \Box \quad \times$ | Entrar O<br>$\sim$       |
|-------------------------------------------------------|-----------------------------------------------------|-------|-----------------------------------------------|----------------------------------------------------------------------------------------------------|-------|---|-------------------|--------------------------------------------------|--------------------------|----------------------------------------------------------------------------------------------------|---|---------|---|---------|---|--------|------------------------------------------------|--------------------------|
|                                                       |                                                     |       |                                               |                                                                                                    |       |   |                   |                                                  |                          |                                                                                                    |   |         |   |         |   |        |                                                |                          |
| H4                                                    |                                                     |       | $\mathbf{v}$ : $\times$ $\sqrt{-f}\mathbf{x}$ |                                                                                                    |       |   |                   |                                                  |                          |                                                                                                    |   |         |   |         |   |        |                                                |                          |
|                                                       | A                                                   | B     | C.                                            | D                                                                                                    | E F G | H | $1 \quad 1 \quad$ | $K$ $\qquad$                                     | <b>Contract Contract</b> | M                                                                                                    | N | $\circ$ | P | Q       | R | S.     | $T =$                                          | $U -$                    |
| $\begin{array}{c} 1 \\ 2 \\ 3 \\ 4 \end{array}$       |                                                     |       |                                               |                                                                                                    |       |   |                   |                                                  |                          |                                                                                                    |   |         |   |         |   |        |                                                |                          |
|                                                       |                                                     |       |                                               |                                                                                                    |       |   |                   |                                                  |                          |                                                                                                    |   |         |   |         |   |        |                                                |                          |
|                                                       |                                                     |       |                                               |                                                                                                    |       |   |                   |                                                  |                          |                                                                                                    |   |         |   |         |   |        |                                                |                          |
| $\mathbf{5}$                                          |                                                     |       |                                               |                                                                                                    |       |   |                   |                                                  |                          |                                                                                                    |   |         |   |         |   |        |                                                |                          |
| 6                                                     |                                                     |       |                                               |                                                                                                    |       |   |                   |                                                  |                          |                                                                                                    |   |         |   |         |   |        |                                                |                          |
| $\overline{7}$                                        |                                                     |       |                                               |                                                                                                    |       |   |                   |                                                  |                          |                                                                                                    |   |         |   |         |   |        |                                                |                          |
| 8                                                     |                                                     |       |                                               |                                                                                                    |       |   |                   |                                                  |                          |                                                                                                    |   |         |   |         |   |        |                                                |                          |
| $\overline{9}$                                        |                                                     |       |                                               |                                                                                                    |       |   |                   |                                                  |                          |                                                                                                    |   |         |   |         |   |        |                                                |                          |
| 10                                                    |                                                     |       |                                               |                                                                                                    |       |   |                   |                                                  |                          |                                                                                                    |   |         |   |         |   |        |                                                |                          |
| 11                                                    |                                                     |       |                                               |                                                                                                    |       |   |                   |                                                  |                          |                                                                                                    |   |         |   |         |   |        |                                                |                          |
| 12                                                    |                                                     |       |                                               |                                                                                                    |       |   |                   |                                                  |                          |                                                                                                    |   |         |   |         |   |        |                                                |                          |
| 13                                                    |                                                     |       |                                               |                                                                                                    |       |   |                   |                                                  |                          |                                                                                                    |   |         |   |         |   |        |                                                |                          |
| 14<br>15                                              |                                                     |       |                                               |                                                                                                    |       |   |                   |                                                  |                          |                                                                                                    |   |         |   |         |   |        |                                                |                          |
| 16                                                    |                                                     |       |                                               |                                                                                                    |       |   |                   |                                                  |                          |                                                                                                    |   |         |   |         |   |        |                                                |                          |
| 17                                                    |                                                     |       |                                               |                                                                                                    |       |   |                   |                                                  |                          |                                                                                                    |   |         |   |         |   |        |                                                |                          |
| 18                                                    |                                                     |       |                                               |                                                                                                    |       |   |                   |                                                  |                          |                                                                                                    |   |         |   |         |   |        |                                                |                          |
| 19                                                    |                                                     |       |                                               |                                                                                                    |       |   |                   |                                                  |                          |                                                                                                    |   |         |   |         |   |        |                                                |                          |
| 20                                                    |                                                     |       |                                               |                                                                                                    |       |   |                   |                                                  |                          |                                                                                                    |   |         |   |         |   |        |                                                |                          |
| 21                                                    |                                                     |       |                                               |                                                                                                    |       |   |                   |                                                  |                          |                                                                                                    |   |         |   |         |   |        |                                                |                          |
| $\frac{22}{23}$                                       |                                                     |       |                                               |                                                                                                    |       |   |                   |                                                  |                          |                                                                                                    |   |         |   |         |   |        |                                                |                          |
|                                                       |                                                     |       |                                               |                                                                                                    |       |   |                   |                                                  |                          |                                                                                                    |   |         |   |         |   |        |                                                |                          |
| $-$<br>$\qquad \qquad \mathcal{A} \qquad \mathcal{B}$ |                                                     | Plan1 | $\circled$                                    |                                                                                                    |       |   |                   |                                                  |                          | $\frac{1}{2}$ $\frac{1}{2}$                                                                                                    |   |         |   |         |   |        |                                                | $\overline{\phantom{a}}$ |
| <b>PRONTO</b>                                         |                                                     |       |                                               |                                                                                                    |       |   |                   |                                                  |                          |                                                                                                    |   |         |   | 囲       |   | ш      |                                                | 100%                     |

Figura 8: Menu Arquivo.

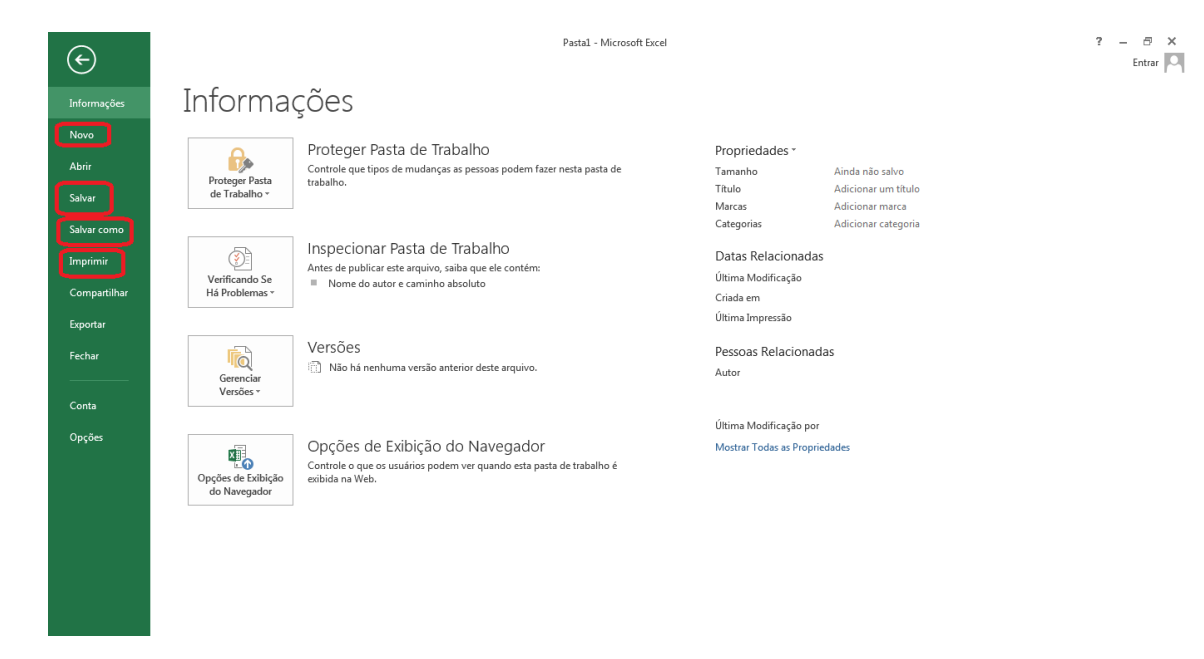

Figura 9: Menu Arquivo.

## **2.1.4.2 Página Inicial**

O ícone **Página Inicial** possui as principais funções do Excel, nele podem ser alterados itens da área de transferência, fonte, alinhamento, número, estilo, célula e edição.

|                                                                           | <b>XH 日 ら・ d・ =</b> |                                                                                          |                                                                                 |    |                  |   |                      |    |              | Pasta1 - Microsoft Excel |    |                             |        |         |                          |         |   |                      | $? \quad \boxed{\times} \quad -$ | F X                      |
|---------------------------------------------------------------------------|---------------------|------------------------------------------------------------------------------------------|---------------------------------------------------------------------------------|----|------------------|---|----------------------|----|--------------|--------------------------|----|-----------------------------|--------|---------|--------------------------|---------|---|----------------------|----------------------------------|--------------------------|
|                                                                           |                     |                                                                                          | ARQUIVO PÁGINA INICIAL INSERIR LAYOUT DA PÁGINA FÓRMULAS DADOS REVISÃO EXIBIÇÃO |    |                  |   |                      |    |              |                          |    |                             |        |         |                          |         |   |                      |                                  | Entrar O                 |
| $\begin{array}{c}\n\bullet \\ \bullet \\ \bullet \\ \bullet\n\end{array}$ |                     |                                                                                          |                                                                                 |    |                  |   |                      |    |              |                          |    |                             |        |         |                          |         |   |                      |                                  |                          |
|                                                                           |                     |                                                                                          |                                                                                 |    |                  |   |                      |    |              |                          |    |                             |        |         |                          |         |   |                      |                                  |                          |
|                                                                           |                     |                                                                                          | Área de Transf G   Fonte   G   G                                                |    |                  |   | Alinhamento G Número |    |              |                          |    | <b>Golden and Committee</b> | Estilo |         | the contract of the con- | Células |   | Edição <b>Edição</b> |                                  | $\sim$                   |
| H4                                                                        |                     | $\mathbf{v} \quad \vdots \quad \mathbf{X} \quad \mathbf{v}' \quad \mathbf{f} \mathbf{x}$ |                                                                                 |    |                  |   |                      |    |              |                          |    |                             |        |         |                          |         |   |                      |                                  |                          |
| $\mathbb{A}$<br>$\overline{A}$                                            | B                   | $\mathsf{C}$                                                                             | D                                                                               | E. | <b>Expertise</b> | G | H                    | л. | $\mathbf{J}$ | K                        | L. | M                           | N      | $\circ$ | P                        | Q       | R | S.                   | T.                               | $U -$                    |
|                                                                           |                     |                                                                                          |                                                                                 |    |                  |   |                      |    |              |                          |    |                             |        |         |                          |         |   |                      |                                  |                          |
| $\begin{array}{c} 1 \\ 2 \\ 3 \end{array}$                                |                     |                                                                                          |                                                                                 |    |                  |   |                      |    |              |                          |    |                             |        |         |                          |         |   |                      |                                  |                          |
|                                                                           |                     |                                                                                          |                                                                                 |    |                  |   |                      |    |              |                          |    |                             |        |         |                          |         |   |                      |                                  |                          |
| $\overline{4}$                                                            |                     |                                                                                          |                                                                                 |    |                  |   |                      |    |              |                          |    |                             |        |         |                          |         |   |                      |                                  |                          |
| $\overline{\mathbf{5}}$<br>6                                              |                     |                                                                                          |                                                                                 |    |                  |   |                      |    |              |                          |    |                             |        |         |                          |         |   |                      |                                  |                          |
| $\overline{7}$                                                            |                     |                                                                                          |                                                                                 |    |                  |   |                      |    |              |                          |    |                             |        |         |                          |         |   |                      |                                  |                          |
| $\boldsymbol{8}$                                                          |                     |                                                                                          |                                                                                 |    |                  |   |                      |    |              |                          |    |                             |        |         |                          |         |   |                      |                                  |                          |
| $\overline{9}$                                                            |                     |                                                                                          |                                                                                 |    |                  |   |                      |    |              |                          |    |                             |        |         |                          |         |   |                      |                                  |                          |
| 10                                                                        |                     |                                                                                          |                                                                                 |    |                  |   |                      |    |              |                          |    |                             |        |         |                          |         |   |                      |                                  |                          |
| 11                                                                        |                     |                                                                                          |                                                                                 |    |                  |   |                      |    |              |                          |    |                             |        |         |                          |         |   |                      |                                  |                          |
| 12                                                                        |                     |                                                                                          |                                                                                 |    |                  |   |                      |    |              |                          |    |                             |        |         |                          |         |   |                      |                                  |                          |
| 13                                                                        |                     |                                                                                          |                                                                                 |    |                  |   |                      |    |              |                          |    |                             |        |         |                          |         |   |                      |                                  |                          |
| 14<br>15                                                                  |                     |                                                                                          |                                                                                 |    |                  |   |                      |    |              |                          |    |                             |        |         |                          |         |   |                      |                                  |                          |
| 16                                                                        |                     |                                                                                          |                                                                                 |    |                  |   |                      |    |              |                          |    |                             |        |         |                          |         |   |                      |                                  |                          |
| 17                                                                        |                     |                                                                                          |                                                                                 |    |                  |   |                      |    |              |                          |    |                             |        |         |                          |         |   |                      |                                  |                          |
| 18                                                                        |                     |                                                                                          |                                                                                 |    |                  |   |                      |    |              |                          |    |                             |        |         |                          |         |   |                      |                                  |                          |
| 19                                                                        |                     |                                                                                          |                                                                                 |    |                  |   |                      |    |              |                          |    |                             |        |         |                          |         |   |                      |                                  |                          |
| 20                                                                        |                     |                                                                                          |                                                                                 |    |                  |   |                      |    |              |                          |    |                             |        |         |                          |         |   |                      |                                  |                          |
| 21                                                                        |                     |                                                                                          |                                                                                 |    |                  |   |                      |    |              |                          |    |                             |        |         |                          |         |   |                      |                                  |                          |
| 22                                                                        |                     |                                                                                          |                                                                                 |    |                  |   |                      |    |              |                          |    |                             |        |         |                          |         |   |                      |                                  |                          |
| 23<br>$-24$                                                               |                     |                                                                                          |                                                                                 |    |                  |   |                      |    |              |                          |    |                             |        |         |                          |         |   |                      |                                  | ÷                        |
| $\sim$ 100 $\sim$ 100 $\sim$                                              | Plan1               | $(+)$                                                                                    |                                                                                 |    |                  |   |                      |    |              |                          |    | $\frac{1}{2}$ $\sqrt{4}$    |        |         |                          |         |   |                      |                                  | $\overline{\phantom{a}}$ |
| <b>PRONTO</b>                                                             |                     |                                                                                          |                                                                                 |    |                  |   |                      |    |              |                          |    |                             |        |         |                          | 囲       | 圓 | $\blacksquare$       |                                  | $-+ 100%$                |

Figura 10: Menu Página Inicial.

#### **2.1.4.3 Inserir**

Clicando no ícone **Inserir** aparecem opções para inserir tabelas, gráficos, imagens, hiperlink, equações e símbolos.

|                              |                                                                                      | X目目 ちゃきゃく |                                         | ARQUIVO PÁGINA INICIAL INSERIR LAYOUT DA PÁGINA FÓRMULAS DADOS REVISÃO EXIBIÇÃO |    |          |   |   |    |          | Pasta1 - Microsoft Excel                                        |              |             |   |         |   |         |   |                                                                                                    | $? \quad \mathbb{E} - \quad \mathbb{E} \times$ | Entrar                   |
|------------------------------|--------------------------------------------------------------------------------------|-----------|-----------------------------------------|---------------------------------------------------------------------------------|----|----------|---|---|----|----------|-----------------------------------------------------------------|--------------|-------------|---|---------|---|---------|---|----------------------------------------------------------------------------------------------------|------------------------------------------------|--------------------------|
|                              | $\begin{array}{c}\n\bullet \\ \bullet \\ \bullet \\ \bullet \\ \bullet\n\end{array}$ |           |                                         |                                                                                 |    |          |   |   |    |          | أرجاع Alinhamento و Alinhamento و Alinhamento و Múmero و Estilo |              |             |   |         |   | Células |   | $\underbrace{\overbrace{\text{Calabi}}\quad\quad}_{\text{N} \quad \text{S} \quad \text{S} \quad \text{A} \quad \text{S} \quad \text{S} \quad \text{S} \quad \text{C} \quad \text{C} \$<br>Edição |                                                | <b>Contract Ave</b>      |
| H4                           |                                                                                      |           | $\mathbf{v}$ : $\times$ $\checkmark$ fx |                                                                                 |    |          |   |   |    |          |                                                                 |              |             |   |         |   |         |   |                                                                                                    |                                                | $\checkmark$             |
|                              |                                                                                      |           | c                                       | Ð                                                                               | E. | <b>F</b> | G | H | л. | <b>J</b> | к                                                               | $\mathbf{L}$ | M           | N | $\circ$ | P | Q       | R | S.                                                                                                    | т.                                             | $U -$                    |
| $\mathbf 1$                  |                                                                                      |           |                                         |                                                                                 |    |          |   |   |    |          |                                                                 |              |             |   |         |   |         |   |                                                                                                    |                                                |                          |
| $\overline{\mathbf{c}}$<br>3 |                                                                                      |           |                                         |                                                                                 |    |          |   |   |    |          |                                                                 |              |             |   |         |   |         |   |                                                                                                    |                                                |                          |
| $\overline{4}$               |                                                                                      |           |                                         |                                                                                 |    |          |   |   |    |          |                                                                 |              |             |   |         |   |         |   |                                                                                                    |                                                |                          |
| $\overline{\mathbf{5}}$      |                                                                                      |           |                                         |                                                                                 |    |          |   |   |    |          |                                                                 |              |             |   |         |   |         |   |                                                                                                    |                                                |                          |
| $\overline{6}$               |                                                                                      |           |                                         |                                                                                 |    |          |   |   |    |          |                                                                 |              |             |   |         |   |         |   |                                                                                                    |                                                |                          |
| $\overline{7}$               |                                                                                      |           |                                         |                                                                                 |    |          |   |   |    |          |                                                                 |              |             |   |         |   |         |   |                                                                                                    |                                                |                          |
| 8<br>$\overline{9}$          |                                                                                      |           |                                         |                                                                                 |    |          |   |   |    |          |                                                                 |              |             |   |         |   |         |   |                                                                                                    |                                                |                          |
| 10                           |                                                                                      |           |                                         |                                                                                 |    |          |   |   |    |          |                                                                 |              |             |   |         |   |         |   |                                                                                                    |                                                |                          |
| 11                           |                                                                                      |           |                                         |                                                                                 |    |          |   |   |    |          |                                                                 |              |             |   |         |   |         |   |                                                                                                    |                                                |                          |
| 12                           |                                                                                      |           |                                         |                                                                                 |    |          |   |   |    |          |                                                                 |              |             |   |         |   |         |   |                                                                                                    |                                                |                          |
| 13                           |                                                                                      |           |                                         |                                                                                 |    |          |   |   |    |          |                                                                 |              |             |   |         |   |         |   |                                                                                                    |                                                |                          |
| 14                           |                                                                                      |           |                                         |                                                                                 |    |          |   |   |    |          |                                                                 |              |             |   |         |   |         |   |                                                                                                    |                                                |                          |
| 15                           |                                                                                      |           |                                         |                                                                                 |    |          |   |   |    |          |                                                                 |              |             |   |         |   |         |   |                                                                                                    |                                                |                          |
| 16<br>17                     |                                                                                      |           |                                         |                                                                                 |    |          |   |   |    |          |                                                                 |              |             |   |         |   |         |   |                                                                                                    |                                                |                          |
| 18                           |                                                                                      |           |                                         |                                                                                 |    |          |   |   |    |          |                                                                 |              |             |   |         |   |         |   |                                                                                                    |                                                |                          |
| 19                           |                                                                                      |           |                                         |                                                                                 |    |          |   |   |    |          |                                                                 |              |             |   |         |   |         |   |                                                                                                    |                                                |                          |
| 20                           |                                                                                      |           |                                         |                                                                                 |    |          |   |   |    |          |                                                                 |              |             |   |         |   |         |   |                                                                                                    |                                                |                          |
| 21                           |                                                                                      |           |                                         |                                                                                 |    |          |   |   |    |          |                                                                 |              |             |   |         |   |         |   |                                                                                                    |                                                |                          |
| 22                           |                                                                                      |           |                                         |                                                                                 |    |          |   |   |    |          |                                                                 |              |             |   |         |   |         |   |                                                                                                    |                                                |                          |
| 23<br>$-24$                  |                                                                                      |           |                                         |                                                                                 |    |          |   |   |    |          |                                                                 |              |             |   |         |   |         |   |                                                                                                    |                                                | $\overline{\phantom{a}}$ |
| $\sim$ 100 $\sim$ 100 $\pm$  |                                                                                      | Plan1     | $\circledast$                           |                                                                                 |    |          |   |   |    |          |                                                                 |              | $\pm$ $\pm$ |   |         |   |         |   |                                                                                                    |                                                | $\overline{r}$           |
| <b>PRONTO</b>                |                                                                                      |           |                                         |                                                                                 |    |          |   |   |    |          |                                                                 |              |             |   |         |   | 用       | 圓 | m.                                                                                                    |                                                | $+ 100%$                 |

Figura 11: Menu Inserir.

## **2.1.4.4 Layout de Página**

No ícone **Layout de página**, aparecem as opções de Temas, Configurar Página, Dimensionar para Ajustar, Opções de Planilha e Organizar.

| $\begin{picture}(180,10) \put(0,0){\line(1,0){15}} \put(15,0){\line(1,0){15}} \put(15,0){\line(1,0){15}} \put(15,0){\line(1,0){15}} \put(15,0){\line(1,0){15}} \put(15,0){\line(1,0){15}} \put(15,0){\line(1,0){15}} \put(15,0){\line(1,0){15}} \put(15,0){\line(1,0){15}} \put(15,0){\line(1,0){15}} \put(15,0){\line(1,0){15}} \put(15,0){\line($<br>$\underbrace{\text{Calibi} \quad \times  \underline{\mathbf{H}} \cdot \underline{\mathbf{A}} \cdot \underline{\mathbf{A}}}_{\mathbf{H}} = \underline{\mathbf{H}} \otimes \mathbf{H} \otimes \mathbf{H}$<br><b>Example 2019</b> Número<br>Área de Transf is in the interest of the interest of the interest of the interest of the interest of the interest of the interest of the interest of the interest of the interest of the interest of the interest of the in<br>Alinhamento<br>the company of the company of<br>Estilo<br>Células<br><b>B4</b><br>E.<br><b>CONTRACTOR</b><br>H.<br>$\circ$<br>$\mathbf{D}$<br>G<br>$\mathbf{I}$ $\mathbf{I}$ $\mathbf{I}$<br>$K$ $\qquad$<br>M<br>$\mathbb N$<br>P.<br>Q<br><b>Lating Contract</b><br>$\mathbf{1}$<br>$\overline{\mathbf{c}}$<br>$\overline{\mathbf{3}}$<br>$\overline{4}$<br>5<br>6<br>$\overline{7}$<br>8<br>$\mathbf{9}$<br>10<br>11<br>12<br>13<br>14<br>15<br>16<br>17<br>18<br>19<br>20<br>21<br>22<br>23 |  | XB 日 ち・ (^・; |  |  |  |  |  |  | ARQUIVO PÁGINA INICIAL INSERIR LAYOUT DA PÁGINA FÓRMULAS DADOS REVISÃO EXIBIÇÃO | Pastal - Microsoft Excel |  |  |  |   |        |   | $? \quad \Xi - \quad \Xi \quad \times$<br>Entrar $\overline{ \bigcirc }$ |
|----------------------------------------------------------------------------------------------------|--|--------------|--|--|--|--|--|--|---------------------------------------------------------------------------------|--------------------------|--|--|--|---|--------|---|--------------------------------------------------------------------------|
|                                                                                                    |  |              |  |  |  |  |  |  |                                                                                 |                          |  |  |  |   | Edição |   | $\sim$ $\sim$                                                            |
|                                                                                                    |  |              |  |  |  |  |  |  |                                                                                 |                          |  |  |  |   |        |   |                                                                          |
|                                                                                                    |  |              |  |  |  |  |  |  |                                                                                 |                          |  |  |  | R | S.     | T |                                                                          |
|                                                                                                    |  |              |  |  |  |  |  |  |                                                                                 |                          |  |  |  |   |        |   |                                                                          |
|                                                                                                    |  |              |  |  |  |  |  |  |                                                                                 |                          |  |  |  |   |        |   |                                                                          |
|                                                                                                    |  |              |  |  |  |  |  |  |                                                                                 |                          |  |  |  |   |        |   |                                                                          |
|                                                                                                    |  |              |  |  |  |  |  |  |                                                                                 |                          |  |  |  |   |        |   |                                                                          |
|                                                                                                    |  |              |  |  |  |  |  |  |                                                                                 |                          |  |  |  |   |        |   |                                                                          |
|                                                                                                    |  |              |  |  |  |  |  |  |                                                                                 |                          |  |  |  |   |        |   |                                                                          |
|                                                                                                    |  |              |  |  |  |  |  |  |                                                                                 |                          |  |  |  |   |        |   |                                                                          |
|                                                                                                    |  |              |  |  |  |  |  |  |                                                                                 |                          |  |  |  |   |        |   |                                                                          |
|                                                                                                    |  |              |  |  |  |  |  |  |                                                                                 |                          |  |  |  |   |        |   |                                                                          |
|                                                                                                    |  |              |  |  |  |  |  |  |                                                                                 |                          |  |  |  |   |        |   |                                                                          |
|                                                                                                    |  |              |  |  |  |  |  |  |                                                                                 |                          |  |  |  |   |        |   |                                                                          |
|                                                                                                    |  |              |  |  |  |  |  |  |                                                                                 |                          |  |  |  |   |        |   |                                                                          |
|                                                                                                    |  |              |  |  |  |  |  |  |                                                                                 |                          |  |  |  |   |        |   |                                                                          |
|                                                                                                    |  |              |  |  |  |  |  |  |                                                                                 |                          |  |  |  |   |        |   |                                                                          |
|                                                                                                    |  |              |  |  |  |  |  |  |                                                                                 |                          |  |  |  |   |        |   |                                                                          |
|                                                                                                    |  |              |  |  |  |  |  |  |                                                                                 |                          |  |  |  |   |        |   |                                                                          |
|                                                                                                    |  |              |  |  |  |  |  |  |                                                                                 |                          |  |  |  |   |        |   |                                                                          |
|                                                                                                    |  |              |  |  |  |  |  |  |                                                                                 |                          |  |  |  |   |        |   |                                                                          |
|                                                                                                    |  |              |  |  |  |  |  |  |                                                                                 |                          |  |  |  |   |        |   |                                                                          |
|                                                                                                    |  |              |  |  |  |  |  |  |                                                                                 |                          |  |  |  |   |        |   |                                                                          |
|                                                                                                    |  |              |  |  |  |  |  |  |                                                                                 |                          |  |  |  |   |        |   |                                                                          |
| A                                                                                                    |  |              |  |  |  |  |  |  |                                                                                 |                          |  |  |  |   |        |   |                                                                          |
| $\mathcal{A} \rightarrow \mathcal{A}$<br>$\circled$<br>Plan1<br>$\pm$ $\pm$<br><b>BROMTO</b>                                                                                                    |  |              |  |  |  |  |  |  |                                                                                 |                          |  |  |  |   |        |   | $\overline{\phantom{a}}$<br>$\frac{1}{2}$ $\frac{1}{2}$ $\frac{1}{2}$    |

Figura 12: Menu Layout da página.

## **2.1.4.5 Fórmulas**

No ícone **Fórmulas**, tem-se as opções de Inserir Funções, AutoSoma, Texto, Financeira entre outras.

| ARQUIVO<br>Ĩх<br>Inserir<br>Função | я.                     | ちゃ マーキ<br>PÁGINA INICIAL<br>AutoSoma | INSERIR<br> ★<br>Usadas<br>Recentemente * | $\sim$ | Biblioteca de Funções |    | LAYOUT DA PÁGINA FÓRMULAS | DADOS<br>$ \theta$<br>Financeira Lógica Texto Data e Pesquisa e Matemática e | REVISÃO<br>Mais<br>* * Hora * Referência * Trigonometria * Funções * | EXIBIÇÃO<br>a<br>Gerenciador | Pasta1 - Microsoft Excel<br>Nomes Definidos | E Definir Nome *<br>% Usar em Fórmula -<br>de Nomes EE Criar a partir da Seleção |                  | 꽃 Rastrear Precedentes % Mostrar Fórmulas<br><sup>o</sup> Rastrear Dependentes VI Verificação de Erros v<br>Remover Setas v (x) Avaliar Fórmula |         | Auditoria de Fórmulas |         | 曻<br>Janela de<br>Inspeção | ?<br>E | 固<br>$\equiv$<br>$\Box$<br>Opções de <sub>1111</sub><br>Cálculo | $E$ $\times$<br>Entrar $\ C\ $ |
|------------------------------------|------------------------|--------------------------------------|-------------------------------------------|--------|-----------------------|----|---------------------------|------------------------------------------------------------------------------|----------------------------------------------------------------------|------------------------------|---------------------------------------------|----------------------------------------------------------------------------------|------------------|----------------------------------------------------------------------------------------------------|---------|-----------------------|---------|----------------------------|--------|-----------------------------------------------------------------|--------------------------------|
| <b>B4</b>                          |                        | $\;$                                 | $\times$<br>$\checkmark$                  | fx     |                       |    |                           |                                                                              |                                                                      |                              |                                             |                                                                                  |                  |                                                                                                    |         |                       |         |                            |        |                                                                 |                                |
|                                    | Α                      |                                      | c                                         | D      | Ε                     | F. | G                         | н                                                                            | T                                                                    | J                            | ĸ                                           | L                                                                                | M                | N                                                                                                    | $\circ$ | Þ                     | $\circ$ | R                          | s      | T.                                                              | $U -$                          |
| $\mathbf{1}$                       |                        |                                      |                                           |        |                       |    |                           |                                                                              |                                                                      |                              |                                             |                                                                                  |                  |                                                                                                    |         |                       |         |                            |        |                                                                 |                                |
| $\mathbf 2$                        |                        |                                      |                                           |        |                       |    |                           |                                                                              |                                                                      |                              |                                             |                                                                                  |                  |                                                                                                    |         |                       |         |                            |        |                                                                 |                                |
| $\overline{\mathbf{3}}$            |                        |                                      |                                           |        |                       |    |                           |                                                                              |                                                                      |                              |                                             |                                                                                  |                  |                                                                                                    |         |                       |         |                            |        |                                                                 |                                |
| $\overline{4}$                     |                        |                                      |                                           |        |                       |    |                           |                                                                              |                                                                      |                              |                                             |                                                                                  |                  |                                                                                                    |         |                       |         |                            |        |                                                                 |                                |
| 5<br>6                             |                        |                                      |                                           |        |                       |    |                           |                                                                              |                                                                      |                              |                                             |                                                                                  |                  |                                                                                                    |         |                       |         |                            |        |                                                                 |                                |
| $\overline{7}$                     |                        |                                      |                                           |        |                       |    |                           |                                                                              |                                                                      |                              |                                             |                                                                                  |                  |                                                                                                    |         |                       |         |                            |        |                                                                 |                                |
| 8                                  |                        |                                      |                                           |        |                       |    |                           |                                                                              |                                                                      |                              |                                             |                                                                                  |                  |                                                                                                    |         |                       |         |                            |        |                                                                 |                                |
| $\overline{9}$                     |                        |                                      |                                           |        |                       |    |                           |                                                                              |                                                                      |                              |                                             |                                                                                  |                  |                                                                                                    |         |                       |         |                            |        |                                                                 |                                |
| 10                                 |                        |                                      |                                           |        |                       |    |                           |                                                                              |                                                                      |                              |                                             |                                                                                  |                  |                                                                                                    |         |                       |         |                            |        |                                                                 |                                |
| 11                                 |                        |                                      |                                           |        |                       |    |                           |                                                                              |                                                                      |                              |                                             |                                                                                  |                  |                                                                                                    |         |                       |         |                            |        |                                                                 |                                |
| 12                                 |                        |                                      |                                           |        |                       |    |                           |                                                                              |                                                                      |                              |                                             |                                                                                  |                  |                                                                                                    |         |                       |         |                            |        |                                                                 |                                |
| 13                                 |                        |                                      |                                           |        |                       |    |                           |                                                                              |                                                                      |                              |                                             |                                                                                  |                  |                                                                                                    |         |                       |         |                            |        |                                                                 |                                |
| 14<br>15                           |                        |                                      |                                           |        |                       |    |                           |                                                                              |                                                                      |                              |                                             |                                                                                  |                  |                                                                                                    |         |                       |         |                            |        |                                                                 |                                |
| 16                                 |                        |                                      |                                           |        |                       |    |                           |                                                                              |                                                                      |                              |                                             |                                                                                  |                  |                                                                                                    |         |                       |         |                            |        |                                                                 |                                |
| 17                                 |                        |                                      |                                           |        |                       |    |                           |                                                                              |                                                                      |                              |                                             |                                                                                  |                  |                                                                                                    |         |                       |         |                            |        |                                                                 |                                |
| 18                                 |                        |                                      |                                           |        |                       |    |                           |                                                                              |                                                                      |                              |                                             |                                                                                  |                  |                                                                                                    |         |                       |         |                            |        |                                                                 |                                |
| 19                                 |                        |                                      |                                           |        |                       |    |                           |                                                                              |                                                                      |                              |                                             |                                                                                  |                  |                                                                                                    |         |                       |         |                            |        |                                                                 |                                |
| 20                                 |                        |                                      |                                           |        |                       |    |                           |                                                                              |                                                                      |                              |                                             |                                                                                  |                  |                                                                                                    |         |                       |         |                            |        |                                                                 |                                |
| 21                                 |                        |                                      |                                           |        |                       |    |                           |                                                                              |                                                                      |                              |                                             |                                                                                  |                  |                                                                                                    |         |                       |         |                            |        |                                                                 |                                |
| 22<br>23                           |                        |                                      |                                           |        |                       |    |                           |                                                                              |                                                                      |                              |                                             |                                                                                  |                  |                                                                                                    |         |                       |         |                            |        |                                                                 |                                |
| $-24$                              |                        |                                      |                                           |        |                       |    |                           |                                                                              |                                                                      |                              |                                             |                                                                                  |                  |                                                                                                    |         |                       |         |                            |        |                                                                 | l.                             |
|                                    | $\left  \cdot \right $ | Plan1                                | (4)                                       |        |                       |    |                           |                                                                              |                                                                      |                              |                                             |                                                                                  | $\pm$ $\sqrt{4}$ |                                                                                                    |         |                       |         |                            |        |                                                                 | $\overline{\phantom{a}}$       |
| <b>PRONTO</b>                      |                        |                                      |                                           |        |                       |    |                           |                                                                              |                                                                      |                              |                                             |                                                                                  |                  |                                                                                                    |         |                       | 囲       | 阃<br>ш                     |        |                                                                 | $+ 100%$                       |

Figura 13: Menu Fórmulas.

#### **2.1.4.6 Dados**

No ícone **Dados**, e possível obter dados externos, Conexões, Classificar, Filtro, configurações de dados e estrutura de tópicos.

| <b>ARQUIVO</b> |           | 粗 目 ちゃ ぎゃゃ<br>PÁGINA INICIAL                 |                                    | INSERIR                     | LAYOUT DA PÁGINA                                          |                                    | FÓRMULAS DADOS      |                                                           | REVISÃO                                                 | EXIBIÇÃO | Pasta1 - Microsoft Excel                                                                                                    |              |              |                               |         |                   |    |             |                                          | $? \quad \Box \quad -$             | $\Box$<br>$\times$<br>Entrar $\Box$ |
|----------------|-----------|----------------------------------------------|------------------------------------|-----------------------------|-----------------------------------------------------------|------------------------------------|---------------------|-----------------------------------------------------------|---------------------------------------------------------|----------|----------------------------------------------------------------------------------------------------|--------------|--------------|-------------------------------|---------|-------------------|----|-------------|------------------------------------------|------------------------------------|-------------------------------------|
| Do<br>Access   | Da<br>Web | De<br>Texto Fontes *<br>Obter Dados Externos | De Outras                          | P<br>Conexões<br>Existentes | r.<br>Atualizar<br>$Tudo - \Box$ Editar Links<br>Conexões | Conexões<br><b>ED</b> Propriedades | ₿Į<br>$\frac{Z}{A}$ | $\frac{z}{A}$ Classificar Filtro<br>Classificar e Filtrar | <b>I<sub>X</sub></b> Limpar<br>Te Reaplicar<br>Avançado |          | f.<br>Texto para Preenchimento Remover Validação Consolidar Teste de Relações Agrupar Desagrupar Subtotal<br>Colunas Relâmpago Duplicatas de Dados » | $\mathbb{R}$ |              | HBS P<br>Ferramentas de Dados |         | 52<br>Hipóteses * | =g | 禰<br>$\sim$ | 憴<br>鼺<br>$\sim$<br>Estrutura de Tópicos | 恒<br>$\sim 10$<br>$\Gamma_{\rm M}$ | $\wedge$                            |
| <b>B4</b>      |           | $\overline{\phantom{a}}$<br>- 1              | $\mathbb{R}^n \times \mathbb{R}^n$ | $f_{\rm sc}$                |                                                           |                                    |                     |                                                           |                                                         |          |                                                                                                    |              |              |                               |         |                   |    |             |                                          |                                    | $\checkmark$                        |
|                | A         | B                                            | c                                  | D                           | E                                                         | F                                  | G                   | H                                                         | п                                                       | <b>J</b> | К                                                                                                    | L.           | м            | N                             | $\circ$ | P                 | Q  | $\mathsf R$ | s                                        | T                                  | $U$ $A$                             |
| $\mathbf{1}$   |           |                                              |                                    |                             |                                                           |                                    |                     |                                                           |                                                         |          |                                                                                                    |              |              |                               |         |                   |    |             |                                          |                                    |                                     |
| $\overline{2}$ |           |                                              |                                    |                             |                                                           |                                    |                     |                                                           |                                                         |          |                                                                                                    |              |              |                               |         |                   |    |             |                                          |                                    |                                     |
| 3<br>4         |           |                                              |                                    |                             |                                                           |                                    |                     |                                                           |                                                         |          |                                                                                                    |              |              |                               |         |                   |    |             |                                          |                                    |                                     |
| 5              |           |                                              |                                    |                             |                                                           |                                    |                     |                                                           |                                                         |          |                                                                                                    |              |              |                               |         |                   |    |             |                                          |                                    |                                     |
| 6              |           |                                              |                                    |                             |                                                           |                                    |                     |                                                           |                                                         |          |                                                                                                    |              |              |                               |         |                   |    |             |                                          |                                    |                                     |
| $\overline{7}$ |           |                                              |                                    |                             |                                                           |                                    |                     |                                                           |                                                         |          |                                                                                                    |              |              |                               |         |                   |    |             |                                          |                                    |                                     |
| 8              |           |                                              |                                    |                             |                                                           |                                    |                     |                                                           |                                                         |          |                                                                                                    |              |              |                               |         |                   |    |             |                                          |                                    |                                     |
| $\overline{9}$ |           |                                              |                                    |                             |                                                           |                                    |                     |                                                           |                                                         |          |                                                                                                    |              |              |                               |         |                   |    |             |                                          |                                    |                                     |
| 10<br>11       |           |                                              |                                    |                             |                                                           |                                    |                     |                                                           |                                                         |          |                                                                                                    |              |              |                               |         |                   |    |             |                                          |                                    |                                     |
| 12             |           |                                              |                                    |                             |                                                           |                                    |                     |                                                           |                                                         |          |                                                                                                    |              |              |                               |         |                   |    |             |                                          |                                    |                                     |
| 13             |           |                                              |                                    |                             |                                                           |                                    |                     |                                                           |                                                         |          |                                                                                                    |              |              |                               |         |                   |    |             |                                          |                                    |                                     |
| 14             |           |                                              |                                    |                             |                                                           |                                    |                     |                                                           |                                                         |          |                                                                                                    |              |              |                               |         |                   |    |             |                                          |                                    |                                     |
| 15             |           |                                              |                                    |                             |                                                           |                                    |                     |                                                           |                                                         |          |                                                                                                    |              |              |                               |         |                   |    |             |                                          |                                    |                                     |
| 16             |           |                                              |                                    |                             |                                                           |                                    |                     |                                                           |                                                         |          |                                                                                                    |              |              |                               |         |                   |    |             |                                          |                                    |                                     |
| 17<br>18       |           |                                              |                                    |                             |                                                           |                                    |                     |                                                           |                                                         |          |                                                                                                    |              |              |                               |         |                   |    |             |                                          |                                    |                                     |
| 19             |           |                                              |                                    |                             |                                                           |                                    |                     |                                                           |                                                         |          |                                                                                                    |              |              |                               |         |                   |    |             |                                          |                                    |                                     |
| 20             |           |                                              |                                    |                             |                                                           |                                    |                     |                                                           |                                                         |          |                                                                                                    |              |              |                               |         |                   |    |             |                                          |                                    |                                     |
| 21             |           |                                              |                                    |                             |                                                           |                                    |                     |                                                           |                                                         |          |                                                                                                    |              |              |                               |         |                   |    |             |                                          |                                    |                                     |
| 22             |           |                                              |                                    |                             |                                                           |                                    |                     |                                                           |                                                         |          |                                                                                                    |              |              |                               |         |                   |    |             |                                          |                                    |                                     |
| 23<br>$\Delta$ |           |                                              |                                    |                             |                                                           |                                    |                     |                                                           |                                                         |          |                                                                                                    |              |              |                               |         |                   |    |             |                                          |                                    | $\overline{\phantom{0}}$            |
|                |           | Plan1                                        | $\bigoplus$                        |                             |                                                           |                                    |                     |                                                           |                                                         |          |                                                                                                    |              | $\mathbb{R}$ |                               |         |                   |    |             |                                          |                                    | $\overline{\mathbb{F}}$             |
| PRONTO         |           |                                              |                                    |                             |                                                           |                                    |                     |                                                           |                                                         |          |                                                                                                    |              |              |                               |         |                   | 囲  | 间           | 皿                                        |                                    | $+ 100%$                            |

Figura 14: Menu Dados.

#### **2.1.4.7 Revisão**

No ícone Revisão é possível verificar ortografia, tradução, comentários e Alterações.

| ARQUIVO                                   |        | <b>X目 日 ち・ マ・ :</b><br>PÁGINA INICIAL                 | INSERIR            |                         | LAYOUT DA PÁGINA   |                          | FÓRMULAS          | <b>DADOS</b>    | REVISÃO                                                    | EXIBIÇÃO | Pasta1 - Microsoft Excel |      |                                                                                                    |            |         |   |                                                                                         |   |   | $? \quad \mathbb{E} - \quad \mathbb{E} \times$ | Entrar   O               |
|-------------------------------------------|--------|-------------------------------------------------------|--------------------|-------------------------|--------------------|--------------------------|-------------------|-----------------|------------------------------------------------------------|----------|--------------------------|------|----------------------------------------------------------------------------------------------------|------------|---------|---|-----------------------------------------------------------------------------------------|---|---|------------------------------------------------|--------------------------|
| ABC<br>$\tilde{\mathbf{v}}$<br>Ortografia | $\Box$ | Verificar Pesquisar Dicionário de<br>Revisão de Texto | Œ<br>Sinônimos     | 職<br>Traduzir<br>Idioma | Novo<br>Comentário | Excluir Anterior Próximo | r,<br>Comentários | Mostrar à Tinta | Mostrar/Ocultar Comentário<br>Mostrar Todos os Comentários |          | L,                       | le H | $\Box$<br>⋤<br>Proteger Proteger Pasta Compartilhar<br>Planilha de Trabalho Pasta de Trabalho S Controlar Alterações v | Alterações |         |   | Proteger e Compartilhar Pasta de Trabalho<br>Permitir que os Usuários Editem Intervalos |   |   |                                                | $\hat{\phantom{a}}$      |
| <b>B4</b>                                 |        | $\;$<br>÷                                             | $\times$<br>$\sim$ | $f_{\!x}$               |                    |                          |                   |                 |                                                            |          |                          |      |                                                                                                    |            |         |   |                                                                                         |   |   |                                                | $\checkmark$             |
| ◢                                         | A      | B                                                     | c                  | D                       | Ε                  | F                        | G                 | н               | п                                                          | J.       | κ                        | τ    | м                                                                                                    | N          | $\circ$ | P | Q                                                                                       | R | s | т                                              | $U -$                    |
| 1                                         |        |                                                       |                    |                         |                    |                          |                   |                 |                                                            |          |                          |      |                                                                                                    |            |         |   |                                                                                         |   |   |                                                |                          |
| $\overline{\mathbf{2}}$                   |        |                                                       |                    |                         |                    |                          |                   |                 |                                                            |          |                          |      |                                                                                                    |            |         |   |                                                                                         |   |   |                                                |                          |
| з<br>4                                    |        |                                                       |                    |                         |                    |                          |                   |                 |                                                            |          |                          |      |                                                                                                    |            |         |   |                                                                                         |   |   |                                                |                          |
| 5                                         |        |                                                       |                    |                         |                    |                          |                   |                 |                                                            |          |                          |      |                                                                                                    |            |         |   |                                                                                         |   |   |                                                |                          |
| 6                                         |        |                                                       |                    |                         |                    |                          |                   |                 |                                                            |          |                          |      |                                                                                                    |            |         |   |                                                                                         |   |   |                                                |                          |
| 7                                         |        |                                                       |                    |                         |                    |                          |                   |                 |                                                            |          |                          |      |                                                                                                    |            |         |   |                                                                                         |   |   |                                                |                          |
| 8                                         |        |                                                       |                    |                         |                    |                          |                   |                 |                                                            |          |                          |      |                                                                                                    |            |         |   |                                                                                         |   |   |                                                |                          |
| 9                                         |        |                                                       |                    |                         |                    |                          |                   |                 |                                                            |          |                          |      |                                                                                                    |            |         |   |                                                                                         |   |   |                                                |                          |
| 10                                        |        |                                                       |                    |                         |                    |                          |                   |                 |                                                            |          |                          |      |                                                                                                    |            |         |   |                                                                                         |   |   |                                                |                          |
| 11                                        |        |                                                       |                    |                         |                    |                          |                   |                 |                                                            |          |                          |      |                                                                                                    |            |         |   |                                                                                         |   |   |                                                |                          |
| 12<br>13                                  |        |                                                       |                    |                         |                    |                          |                   |                 |                                                            |          |                          |      |                                                                                                    |            |         |   |                                                                                         |   |   |                                                |                          |
| 14                                        |        |                                                       |                    |                         |                    |                          |                   |                 |                                                            |          |                          |      |                                                                                                    |            |         |   |                                                                                         |   |   |                                                |                          |
| 15                                        |        |                                                       |                    |                         |                    |                          |                   |                 |                                                            |          |                          |      |                                                                                                    |            |         |   |                                                                                         |   |   |                                                |                          |
| 16                                        |        |                                                       |                    |                         |                    |                          |                   |                 |                                                            |          |                          |      |                                                                                                    |            |         |   |                                                                                         |   |   |                                                |                          |
| 17                                        |        |                                                       |                    |                         |                    |                          |                   |                 |                                                            |          |                          |      |                                                                                                    |            |         |   |                                                                                         |   |   |                                                |                          |
| 18                                        |        |                                                       |                    |                         |                    |                          |                   |                 |                                                            |          |                          |      |                                                                                                    |            |         |   |                                                                                         |   |   |                                                |                          |
| 19                                        |        |                                                       |                    |                         |                    |                          |                   |                 |                                                            |          |                          |      |                                                                                                    |            |         |   |                                                                                         |   |   |                                                |                          |
| 20                                        |        |                                                       |                    |                         |                    |                          |                   |                 |                                                            |          |                          |      |                                                                                                    |            |         |   |                                                                                         |   |   |                                                |                          |
| 21<br>22                                  |        |                                                       |                    |                         |                    |                          |                   |                 |                                                            |          |                          |      |                                                                                                    |            |         |   |                                                                                         |   |   |                                                |                          |
| 23                                        |        |                                                       |                    |                         |                    |                          |                   |                 |                                                            |          |                          |      |                                                                                                    |            |         |   |                                                                                         |   |   |                                                |                          |
| $-24$                                     |        |                                                       |                    |                         |                    |                          |                   |                 |                                                            |          |                          |      |                                                                                                    |            |         |   |                                                                                         |   |   |                                                | $\overline{\phantom{a}}$ |
| $\rightarrow$                             |        | Plan1                                                 | $^{\circ}$         |                         |                    |                          |                   |                 |                                                            |          |                          |      | $\frac{1}{2}$ $\sqrt{4}$                                                                                               |            |         |   |                                                                                         |   |   |                                                | $\overline{\phantom{a}}$ |
| <b>PRONTO</b>                             |        |                                                       |                    |                         |                    |                          |                   |                 |                                                            |          |                          |      |                                                                                                    |            |         |   | 囲                                                                                       | 圓 |   |                                                | 100%                     |

Figura 15: Menu Revisão.

## **2.1.4.8 Exibição**

Modo de exibição de pasta de trabalho, Mostrar/Ocultar, Zoom, Janelas, organizar tudo e Macros.

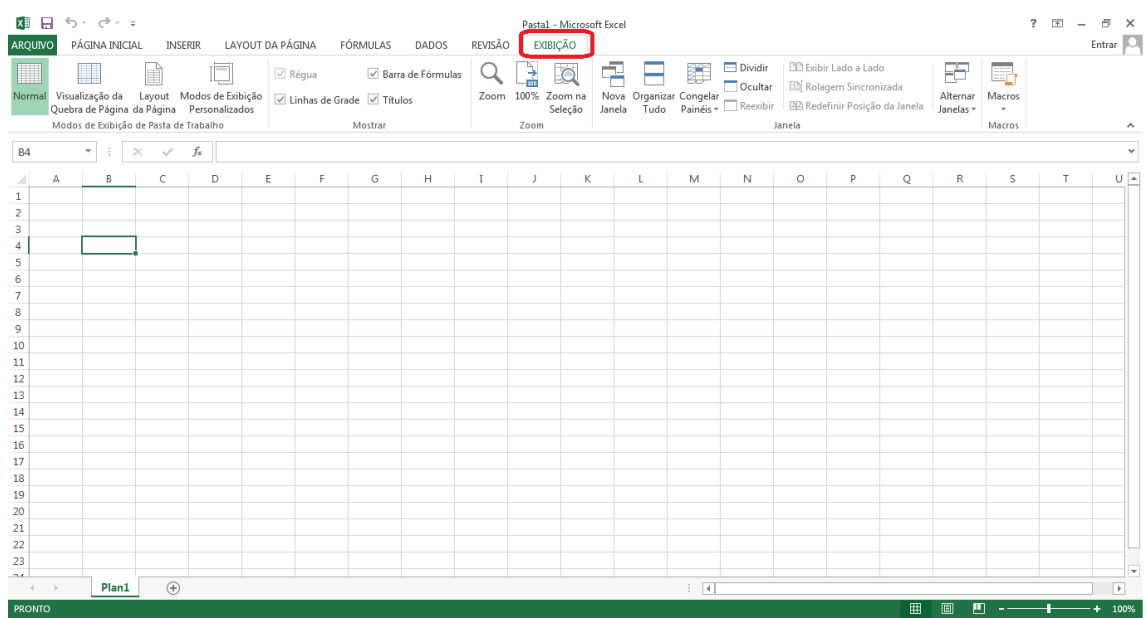

Figura 16: Menu Revisão.

## <span id="page-11-0"></span>**3. Células**

#### <span id="page-11-1"></span>**3.1 Inserir, excluir e formatar células**

No Menu **Página Inicial**, no grupo de comandos *Células*, é possível Inserir/Excluir linhas, colunas e células, além de poder formata-las pelo comando Formatar.

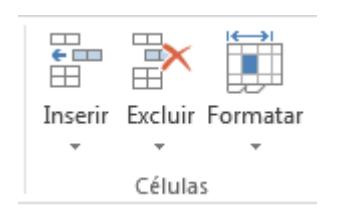

Figura 17: Botão de inserir, excluir e formatar.

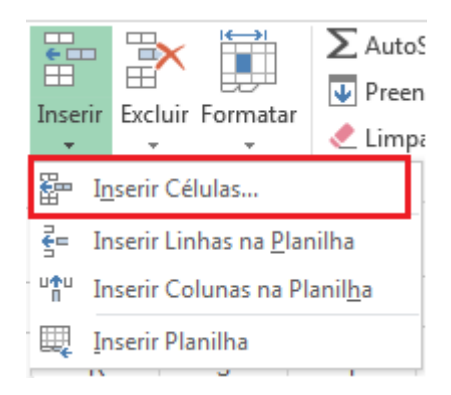

Figura 18: Inserir células.

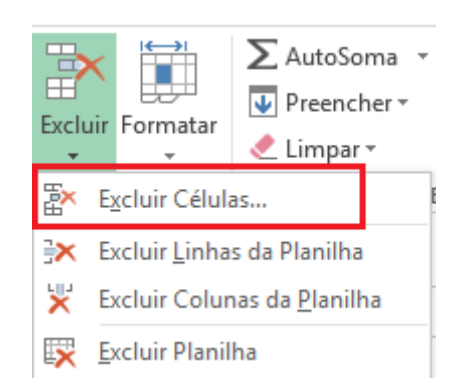

Figura 19: Excluir células.

Quando se quer Inserir ou excluir células, basta, após selecionadas, escolher as opções circuladas nas figuras 18 e 19 e uma janela como a de baixo abrirá para escolher se quer deslocar células para direita, para baixo, linha/coluna inteira.

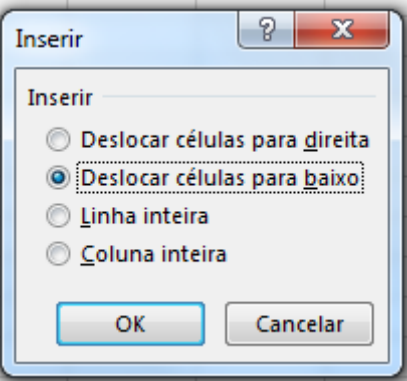

Figura 20: Deslocar células.

Nos mesmos comandos de inserir e excluir, é possível excluir ou inserir linhas e colunas selecionadas.

No comando de **Formatar**, uma lista de ações é mostrada, sendo possível fazer ajustes no tamanho da células, na visibilidade e proteção, como mostrada a baixo.

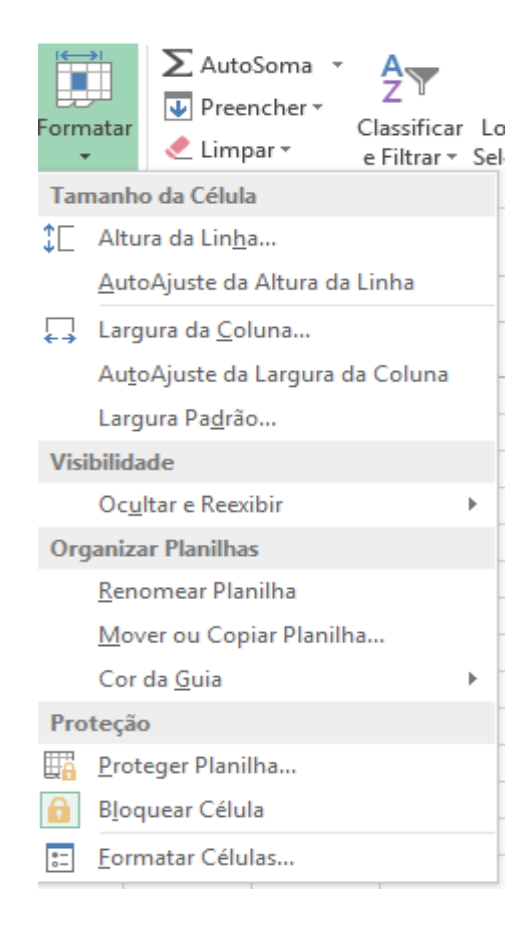

Figura 21: Formatação de células.

#### <span id="page-13-0"></span>**3.2 Formatação do caractere**

No Menu **Página inicial**, no grupo de comandos **Fonte**, é possível alterar o modelo, tamanho e cor da fonte, colocar os caracteres em negrito, itálico ou sublinhado, e ainda configurar a cor de preenchimento, além de configurar das bordas que será abordado no item 3.1.2.

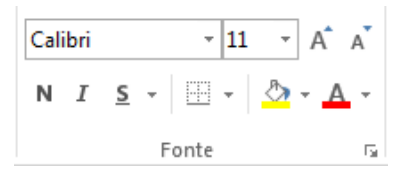

Figura 22: Formatação de caractere.

#### <span id="page-14-0"></span>**3.3 Configuração das bordas**

O recurso de bordas no Excel, serve para dar destaque ás células, linhas e/ou colunas. As configurações de bordas são encontradas no grupo de comandos **Fonte**, no menu **Página Inicial.** Para mudar a borda, é necessário selecionar o que deseja adicionar borda, e escolher o modelo, iniciando com um clique no ícone de bordas, como mostrado a baixo:

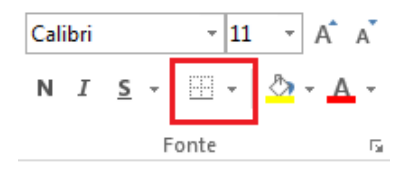

Figura 23: Configuração de bordas.

Após o clique, uma lista de opções será mostrada:

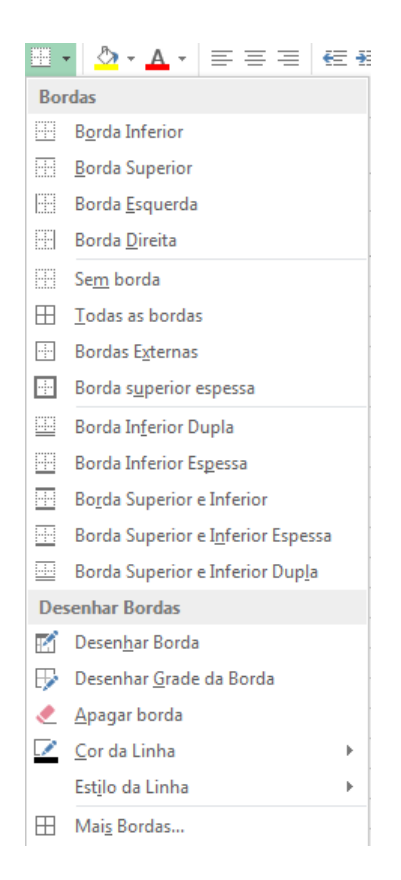

Figura 24: Configuração de bordas.

Lista essa, onde poderá ser escolhido onde a borda será fixada, apagar borda, escolher a cor e estilo da linha. Quando a opção escolhida for **"Mais Bordas…"**  uma nova janela abrirá, essa janela é de formatação de células, em que a guia Bordas apresenta as configurações juntas.

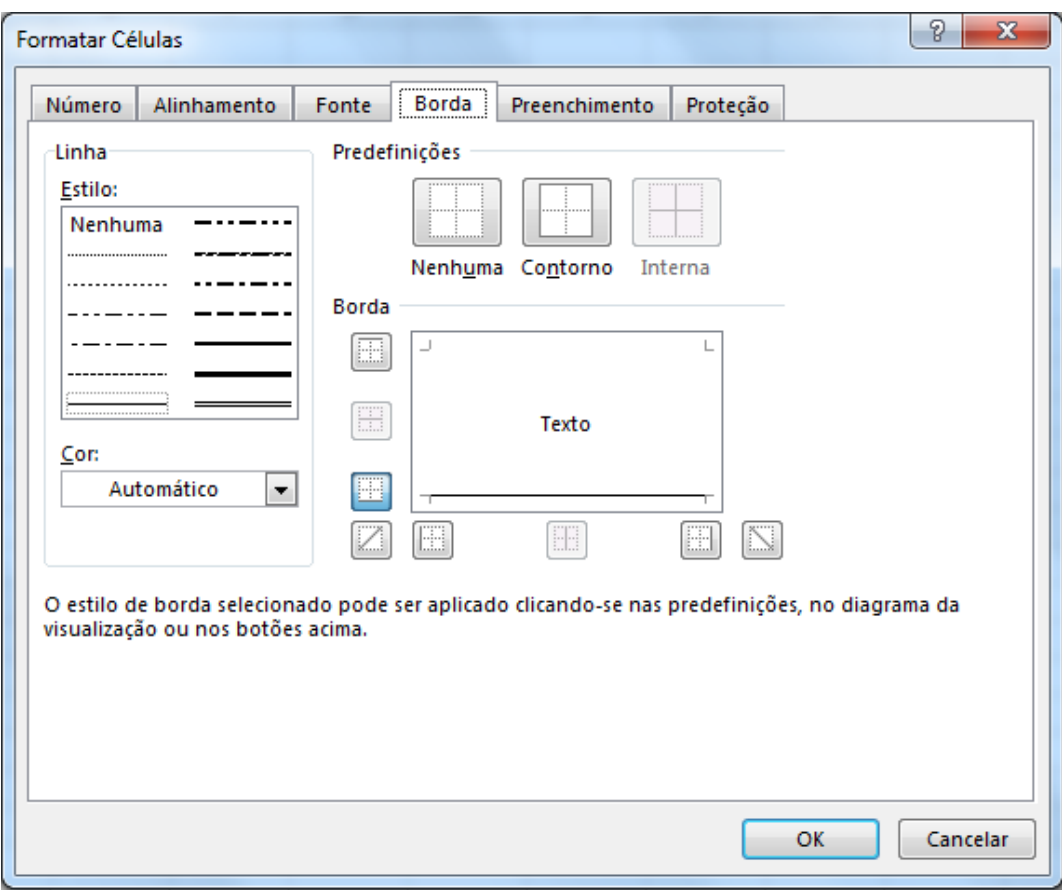

Figura 25: Formatar células.

#### <span id="page-16-0"></span>**3.4 Formatando valores numéricos**

No Excel é possível fazer formatações específicas dos valores numéricos nas células. Para essas configurações acessamos o Ícone da **página Inicial**, e utilizamos os comandos do grupo de **Número.**

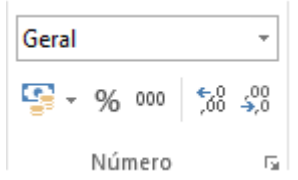

Figura 26: Formatar valores numéricos.

Ao clicar no comando Geral, um menu com estilos de formatação será aberto, sendo eles:

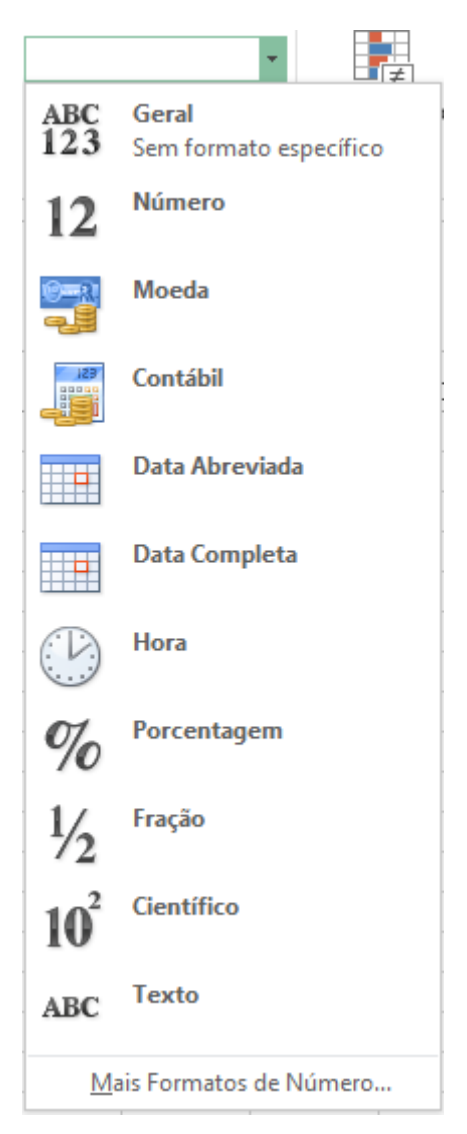

Figura 27: Estilos de formatação.

Funções dos itens do comando geral:

**Geral sem formato específico:** Este comando exclui as formatações existentes. Exemplo:  $15% = 0,15$ .

**Número**: Este comando insere duas casas decimais aos números. Exemplo: 15 = 15,00.

**Moeda**: Comando que insere símbolos decimais correspondentes aos números quando configurado. Exemplo: 10,5 = R\$ 10,50.

**Contábil**: Se assemelha ao comando moeda, mas é diferente pois alinha os símbolos monetários.

**Data abreviada**: Converte um número em data no formato dd/mm/aaaa.

**Data completa**: Converte um número ou uma data abreviada no formato por extenso: dia da semana, dia do mês e ano.

**Hora**: Comando que edita a hora de acordo com o estilo escolhido.

**Porcentagem**: Comando que transforma o número com o sinal de porcentagem, a partir da multiplicação por 100. Exemplo: 0,70 = 70%

**Fração:** Comando que edita o número de decimal para fracionário. Exemplo: 0,25 = ¼. **Científico**: Converte um número em sua correspondente notação científica.

**Texto**: Muda um número em texto da forma como ele foi digitado.

**Mais formatos de número:** Abre um menu com mais modelos de cada formatação descrita anteriormente.

000 **Separador de milhar**: Edita o número com separador de milhar e casas decimais. Ex.: 2000 2.000,00

**Aumentar casas decimais**: Aumenta o número de casas decimais de uma em uma. Ex.:  $2.3 = 2.30$ 

**Diminuir casas decimais**: Diminui o número de casas decimais de uma em uma. Ex.:  $3,10 = 3,1$ 

#### <span id="page-18-0"></span>**3.5 Alterando o alinhamento da célula**

Os comandos de alinhamento encontram-se no ícone de **Página Inicial.** Com o uso do comando de alinhamento, o conteúdo da célula poderá ser alinhado horizontalmente e verticalmente de três formas para cada função.

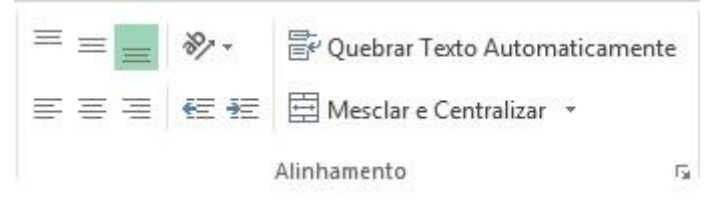

Figura 28: Alinhamento das células.

**Alinhar em Cima:**O conteúdo fica alinhado à parte superior da célula.

**Alinhar no Meio**: O conteúdo fica alinhado entre a parte superior e a inferior da célula.

**Alinhar embaixo**: O conteúdo fica alinhado à parte inferior da célula.

**Alinhar texto à esquerda (padrão):** O conteúdo fica alinhado ao lado esquerdo da célula.

 $\equiv$  **Centralizar**: O conteúdo fica centralizado na célula.

**Alinhar texto à direita**: O conteúdo fica alinhado ao lado direito da célula.

No grupo Alinhamento, temos ainda os seguintes itens:

**Diminuir/Aumentar recuo**: Diminui ou aumenta o espaço entre a borda da célula e seu conteúdo. Observe que o campo está alinhado à esquerda e o conteúdo da coluna está com aumento do recuo aplicado.

**Orientação**: Gira o texto diagonal ou verticalmente. Temos as seguintes opções de orientação:

Inclinar texto no sentido anti-horário;

Inclinar o texto no sentido horário;

Texto vertical;

Girar o texto para cima;

Girar o texto para baixo;

**Formatar alinhamento de célula:** Abre uma caixa de diálogo com todas as opções vistas até agora. Para voltar a orientação do texto ao normal, clique no losango vermelho e arraste-o até a posição central ou indique 0 (zero) grau de inclinação.

**F**Ouebrar texto automaticamente: O conteúdo da célula é visualizado em várias linhas.

**E**Mesclar e centralizar: Mescla e centraliza o conteúdo em várias células.

#### <span id="page-19-0"></span>**3.6 Movendo células, linhas e colunas**

A partir de que se tenha uma área selecionada, a mesma pode ser movida, realizando a operação de recortar e colar: selecione a área, copie, recorte e cole-o em um novo local.

#### <span id="page-20-0"></span>**3.7 Copiando células, linhas e colunas**

Os procedimentos são iguais ao de mover, porém, não precisa recortar, quando você precisar copiar determinada área, à selecione, copie e cole onde quiser.

#### <span id="page-20-1"></span>**3.8 Editando o Estilo das células**

No Menu da **Página Inicial**, no grupo de comandos *Estilo*, tem-se o comando *Estilos de células*, que apresenta diversas combinações de formatações:

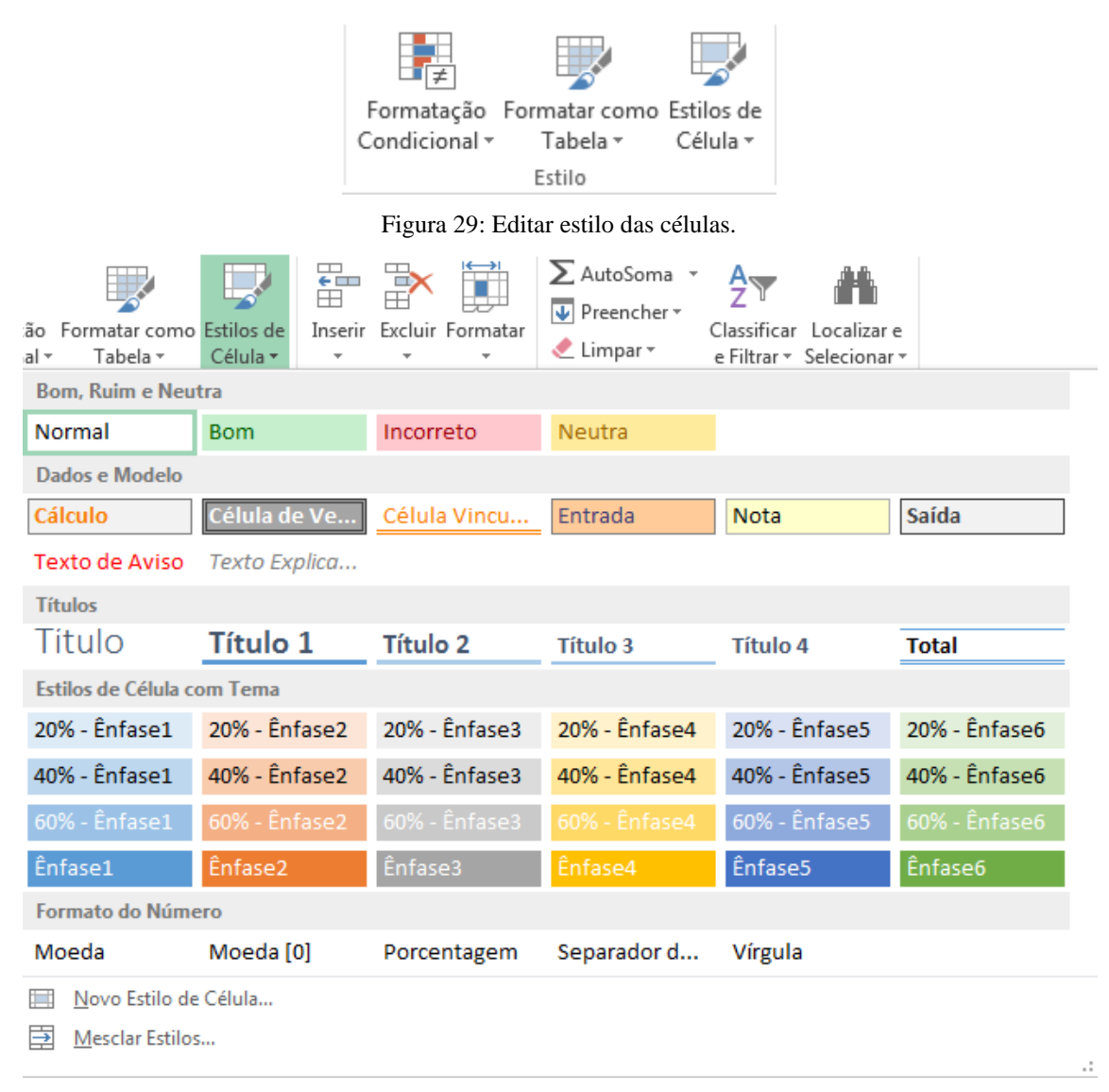

Figura 30: Editar estilo de células.

Com as células selecionadas, ao clicar em um dos modelos de estilos, é possível ver as alterações que ocorreram na área escolhida.

## <span id="page-21-0"></span>**4. Fórmulas e funções**

#### <span id="page-21-1"></span>**4.1 Fórmulas**

As fórmulas, são equações que executam cálculos sobre valores em uma planilha. As fórmulas são inseridas em uma célula e devem iniciar-se com o sinal de igual (=). Podendo conter os elementos de funções, operadores, referência de célula e constantes.

#### <span id="page-21-2"></span>**4.2 Operadores**

#### **4.2.1 Operadores matemáticos**

Para efetuar operações matemáticas básicas, alguns operadores aritméticos específicos devem ser usados:

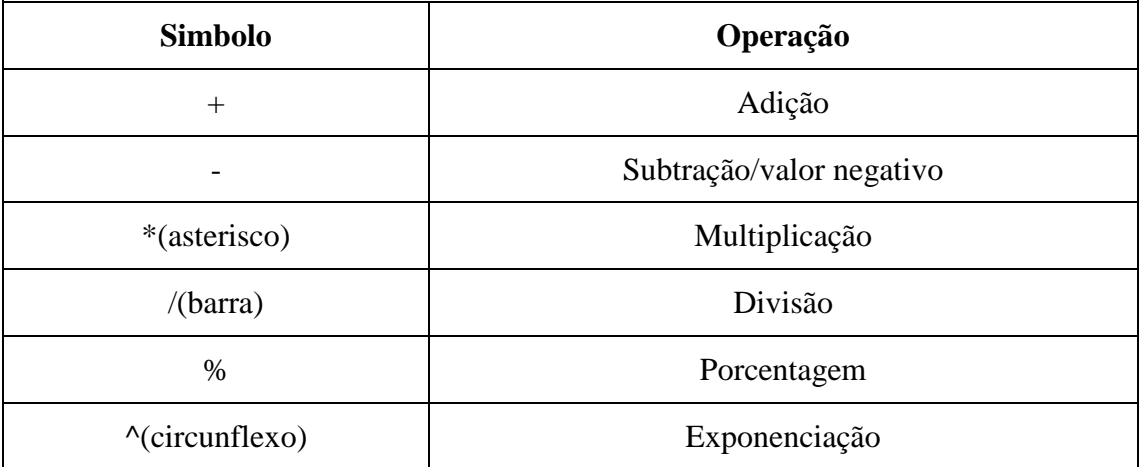

## **4.2.2 Operadores de comparação**

Dois valores podem ser comparados usando esses operadores, que quando comparados, o resultado é um valor lógico, VERDADEIRO ou FALSO.

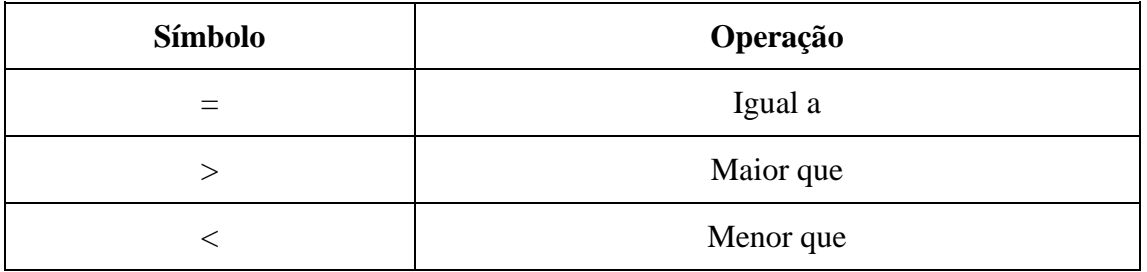

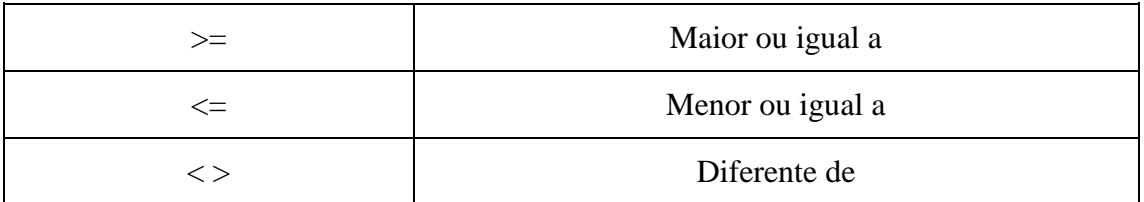

## **4.2.3 Operação de Concatenação**

O símbolo & (e comercial) é usado para concatenar uma ou mais sequências de caracteres de texto para produzir um único texto contínuo.

#### **4.2.4 Operadores de referência**

Combinam intervalos de células para cálculos.

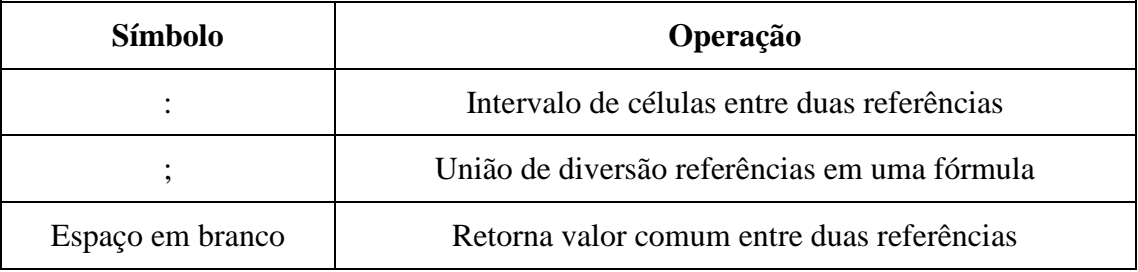

#### <span id="page-22-0"></span>**4.3 Funções**

O Excel conta com várias funções, onde as fórmulas pré-gravadas ajudam a execução de procedimentos complexos com números, horários, textos etc.

As funções de Soma, Média, Valor Máximo/Mínimo são as mais conhecidas, e com todas as outras, são encontradas no Menu de Página Inicial, no grupo de Edição, no comando de AutoSoma.

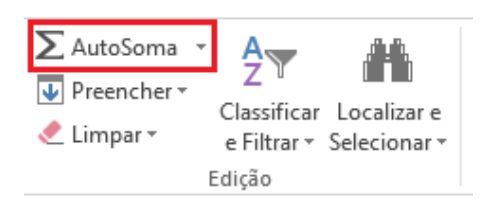

Figura 31: Funções.

Todas as funções têm uma forma de como devem ser digitadas ou inseridas, como mostrada a baixo:

## **=FUNÇÃO(ITEM1;ITEM...;ITEMFINAL)** ou **=FUNÇÃO(ITEM1:ITEMFINAL)**

- *" =FUNÇÃO "* é o nome da função a ser utilizada, como a :=MÉDIA **( )** . Todas as funções devem começar e terminar com parênteses.
- *" ITEM "* os itens indicam os dados a serem utilizados no cálculo da função escolhida.
- **" ; " (ponto e vírgula)** separam cada item da função dentro dos parênteses.

#### <span id="page-23-0"></span>**5. Gráficos**

Os gráficos representam dados das planilhas, tornando-os os mesmo visuais.

#### <span id="page-23-1"></span>**5.1 Tipos de gráficos**

No Excel, os tipos de gráficos são:

- I. Gráfico de Colunas Úteis para ilustrar comparações entre itens.
- **II.** Gráfico de Linhas: Os dados são distribuídos uniformemente ao longo do eixo horizontal, enquanto os dados de valores são distribuídos igualmente ao longo do eixo vertical, podendo exibir dados contínuos ao longo do tempo, definidos em relação a uma escala comum, e que, portanto, são ideais para mostrar tendências a intervalos iguais.
- III. Gráfico de Pizza**:** Este tipo de gráfico exibe o quanto cada valo representa sobre o valor total.
- IV. Gráfico de Barras: Esses gráficos mostram as comparações entre individuais.
- V. Gráfico de Área: Os gráficos de área, enfatizam a magnitude da mudança no decorrer do tempo e exibindo a soma dos valores, o gráfico de área mostra também a relação das partes com um todo.
- VI. Gráfico de Dispersão (XY) Apresentam dois eixos de valores, mostrando um conjunto de dados numéricos ao longo do eixo horizontal (eixo X) e outro ao longo do eixo vertical (eixo Y). Combinam esses valores em pontos de dados únicos e os exibem em intervalos irregulares ou agrupamentos. Comumente, esse tipo de gráfico é usado para exibir e comparar valores numéricos, como dados científicos, estatísticos e de engenharia.
- VII. Gráficos de Ações: são usados para ilustrar a flutuação de preços no mercado de Ações, também para fins científicos.
- VIII. Gráfico de Superfície úteis quando se deseja encontrar combinações vantajosas entre dois conjuntos de dados.
- IX. Gráficos de Rosca exibem a relação das partes com o todo, podendo, entretanto, conter mais de uma série de dados.
- X. Gráfico de Bolhas: Em gráficos de bolhas, podem ser inseridos dados que se encontram organizados em colunas nas planilhas, de tal forma que valores de X sejam listados na primeira coluna e valores de Y correspondentes sejam listados em colunas adjacentes.
- XI. Gráfico de Radar: esse tipo de gráfico compara os valores agregados de várias séries de dados.

## <span id="page-24-0"></span>**5.2 Criando um gráfico**

Para criar um gráfico, deve-se selecionar o conteúdo do mesmo. No menu **Inserir**, no grupo de **Gráficos**, escolha um tipo de gráfico:

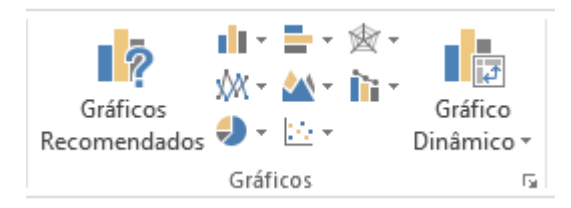

Figura 32: Inserir gráficos.

Após escolher o tipo de gráfico, o mesmo será criado automaticamente, com cores, legenda, escala e fonte definidas automaticamente.

#### <span id="page-25-0"></span>**6. Imagens**

#### <span id="page-25-1"></span>**6.1 Inserindo Imagens**

Para inserir imagens no Excel, e tornar sua planilha mais interativa alguns passos são necessários:

I. No Menu Inserir, no grupo de comando Ilustrações, selecione o ícone de Imagens(figura). Então, abrirá uma janela para escolher a imagem e então basta clicar em Inserir.

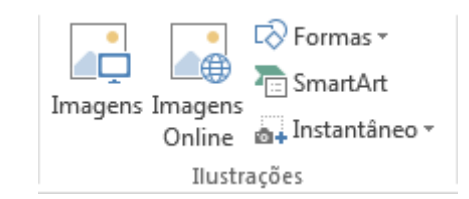

Figura 33: Inserir imagens.

II. Após a imagem estar inserida no Excel, a guia extra de Menu Formatar (Ferramentas de Imagens) abrirá, e se mantem aberta quando a imagem for selecionada. Nesta guia, é possível efetuar várias configurações nas imagens, como girar, alinhas, configurar a altura/largura, cortar, editar borda/efeitos/layout da imagem, compactar/alterar/redefinir a imagem, além de efeitos artísticos, cor, correções e remoção do plano de fundo, como mostra figura a baixo.

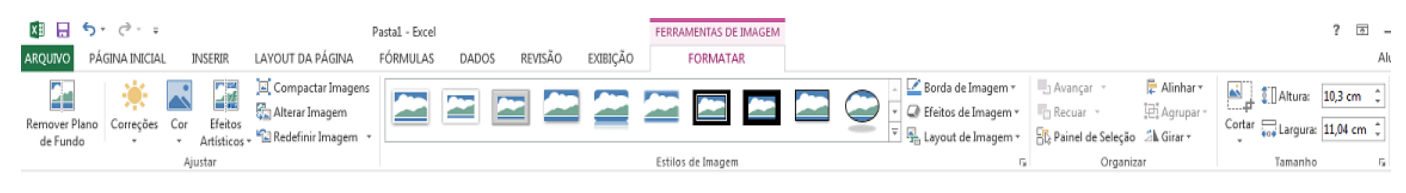

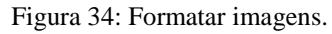

#### <span id="page-26-0"></span>**7. Impressão**

Como vimos anteriormente, ao clicar na guia Arquivo e no botão Imprimir, teremos algumas opções de impressão.

Vamos detalhar as opções Visualização de Impressão e Imprimir.

#### <span id="page-26-1"></span>**7.1 Visualização de Impressão**

Antes de imprimir qualquer documento, é interessante ter uma visão de como ele ficará impresso. Além de permitir isso, a opção Visualização de impressão possibilita a execução de alguns ajustes.

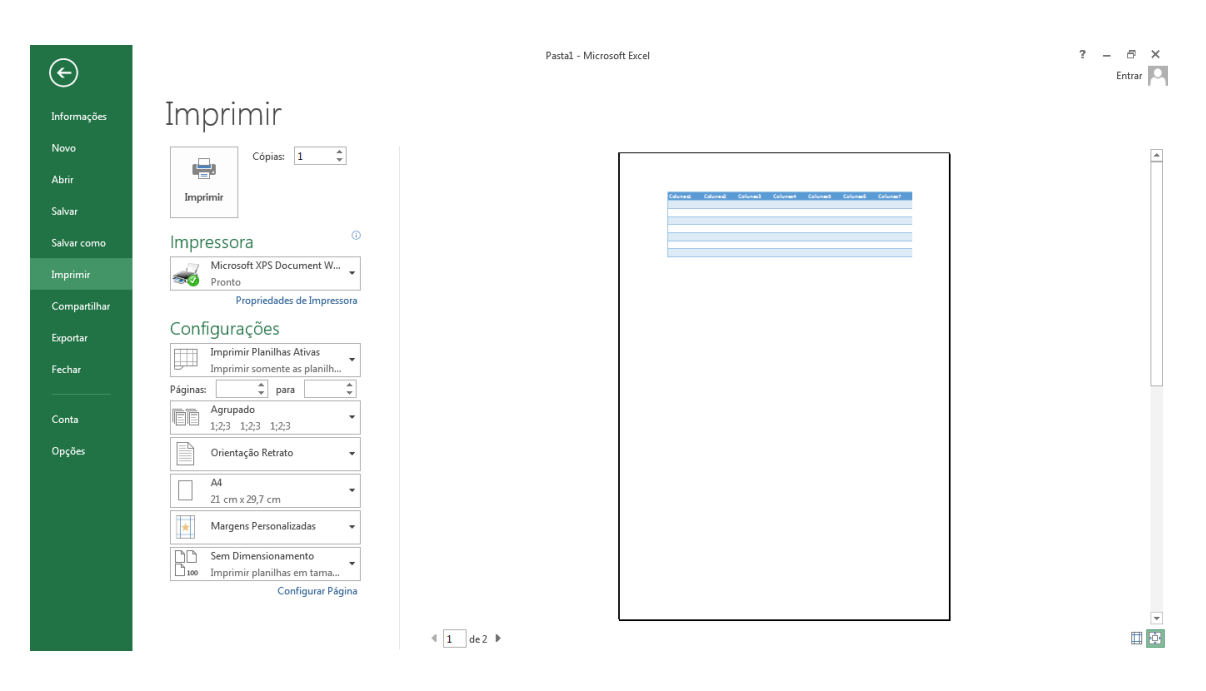

Figura 35: Visualização de impressão.

Os grupos que compõem essa guia são:

1. Imprimir

- 2. Impressora
- 3. Configurações.

No grupo Imprimir, temos o botão Imprimir. Temos também o botão Configurar Página, que abre uma caixa de diálogo com várias guias. A primeira refere-se a configurações de páginas.

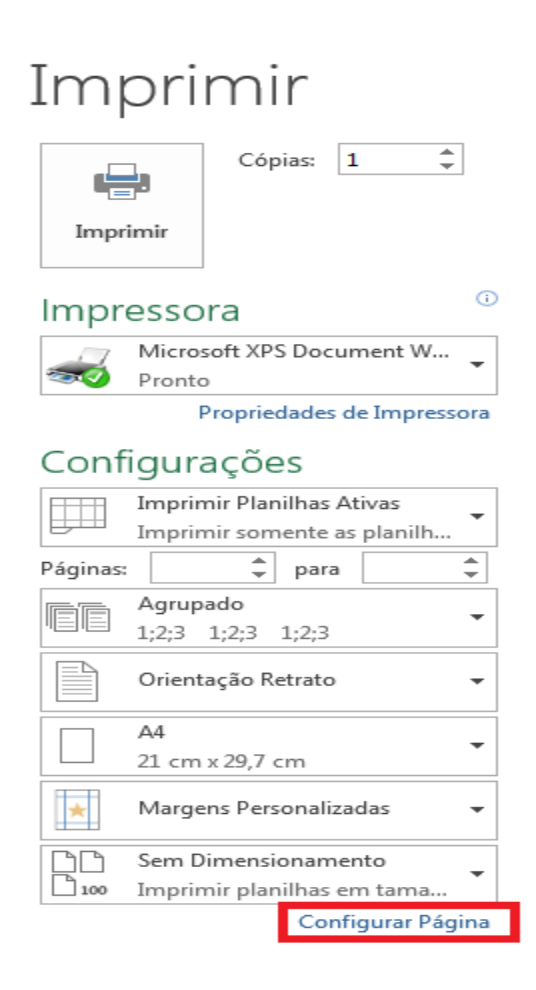

Figura 36: Ícone Imprimir.

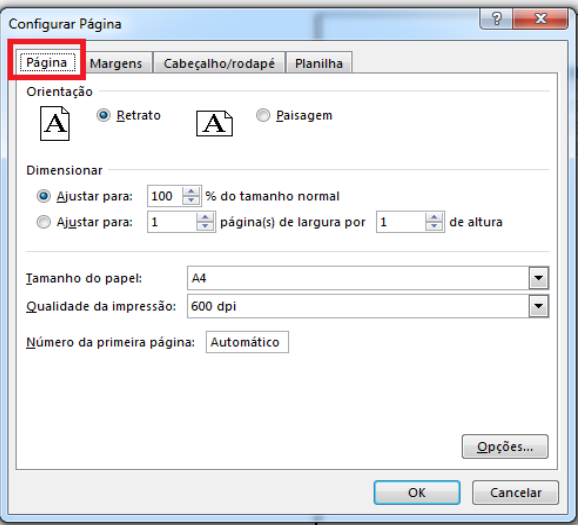

Figura 37: Configurar página.

A segunda permite alterar a configuração de margens.

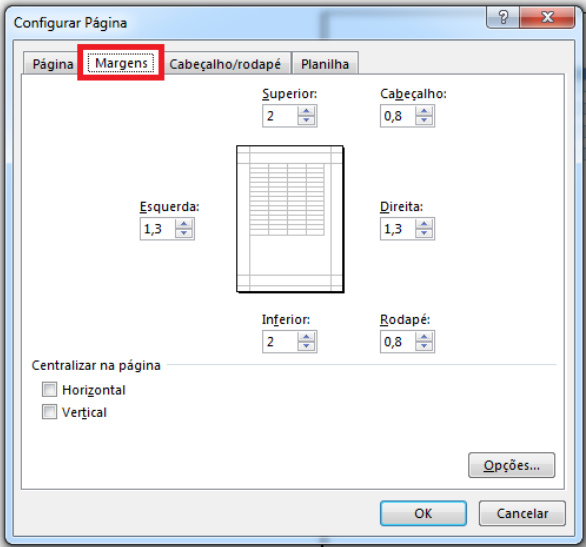

Figura 38: Configurar página.

#### <span id="page-28-0"></span>**8. Referências**

Microsoft Excel 2010; Fundação Bradesco.